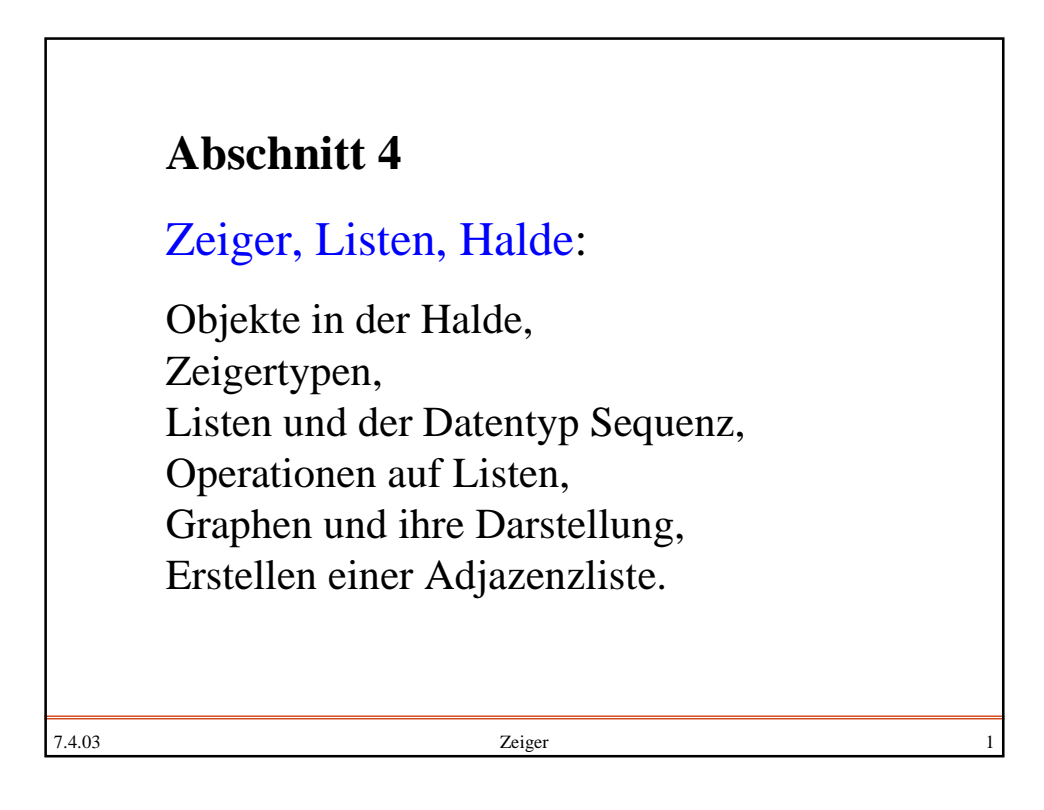

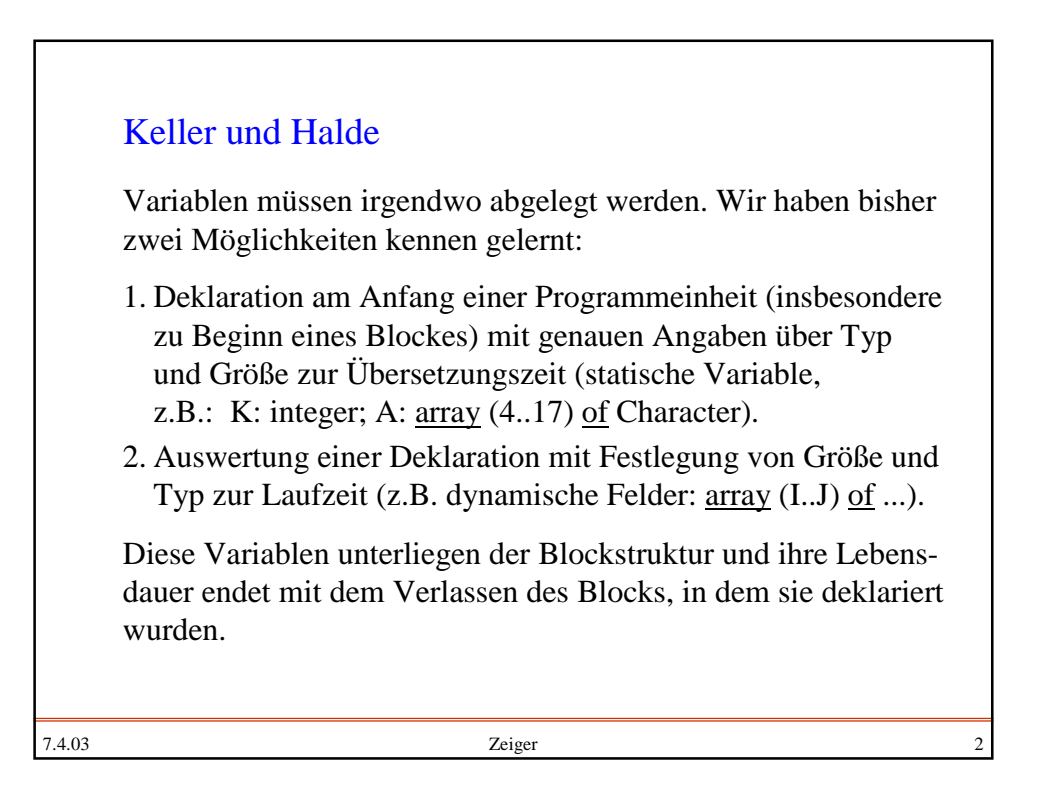

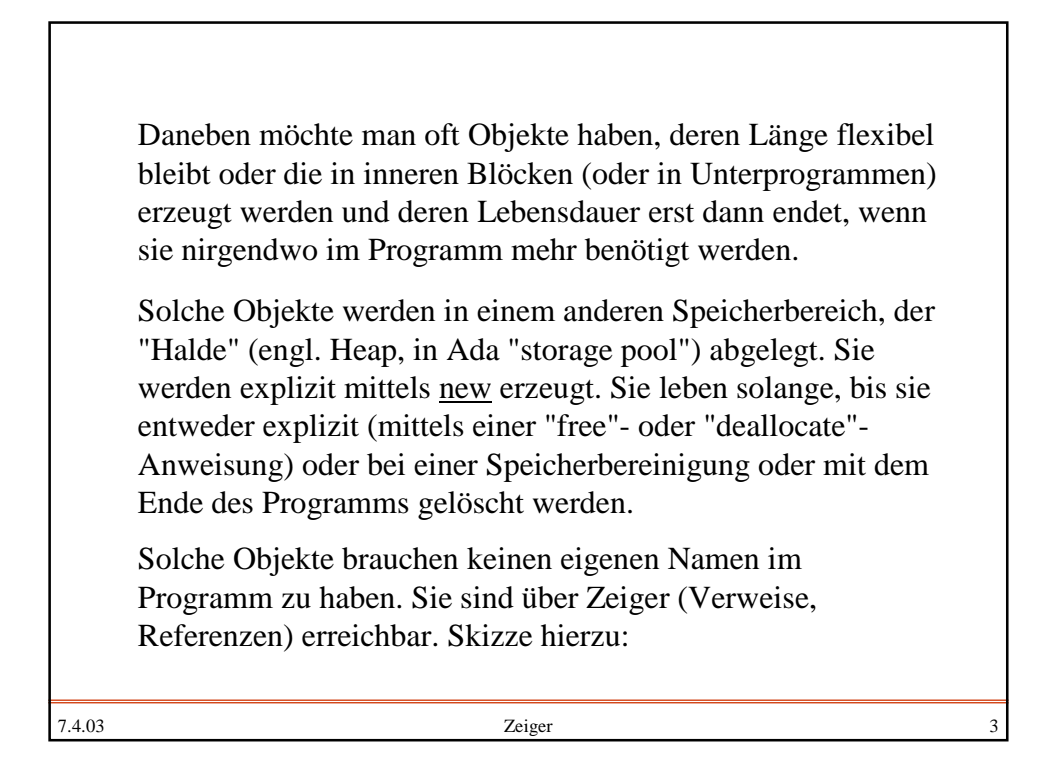

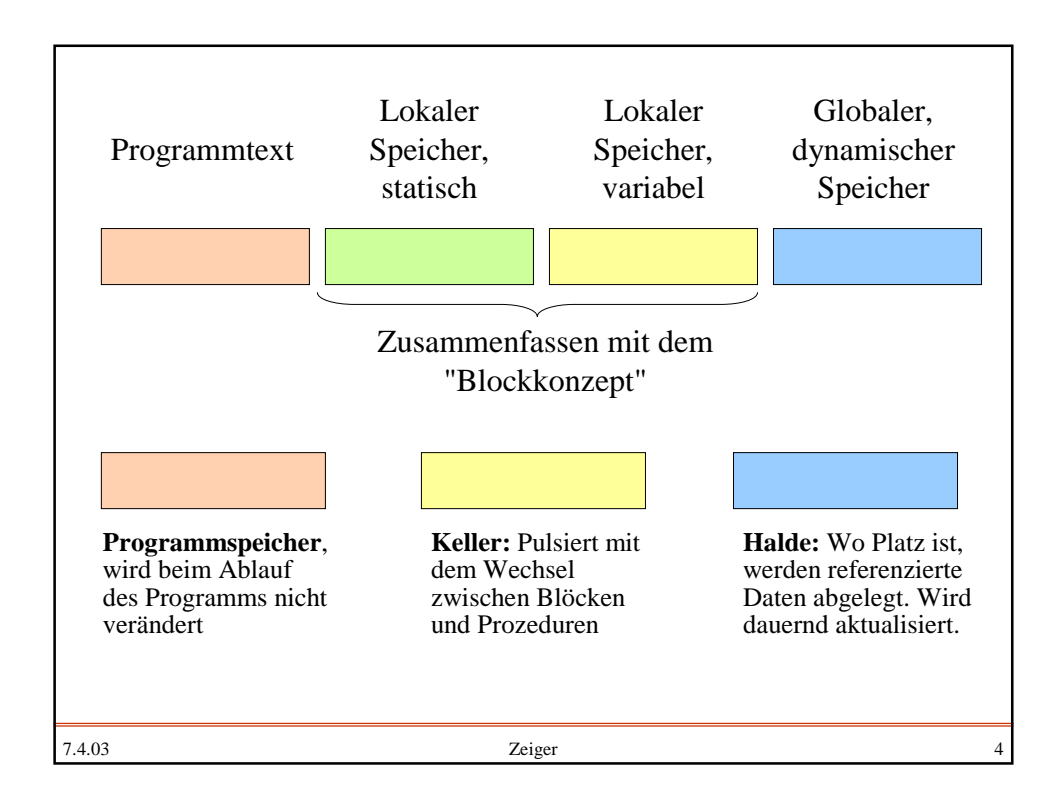

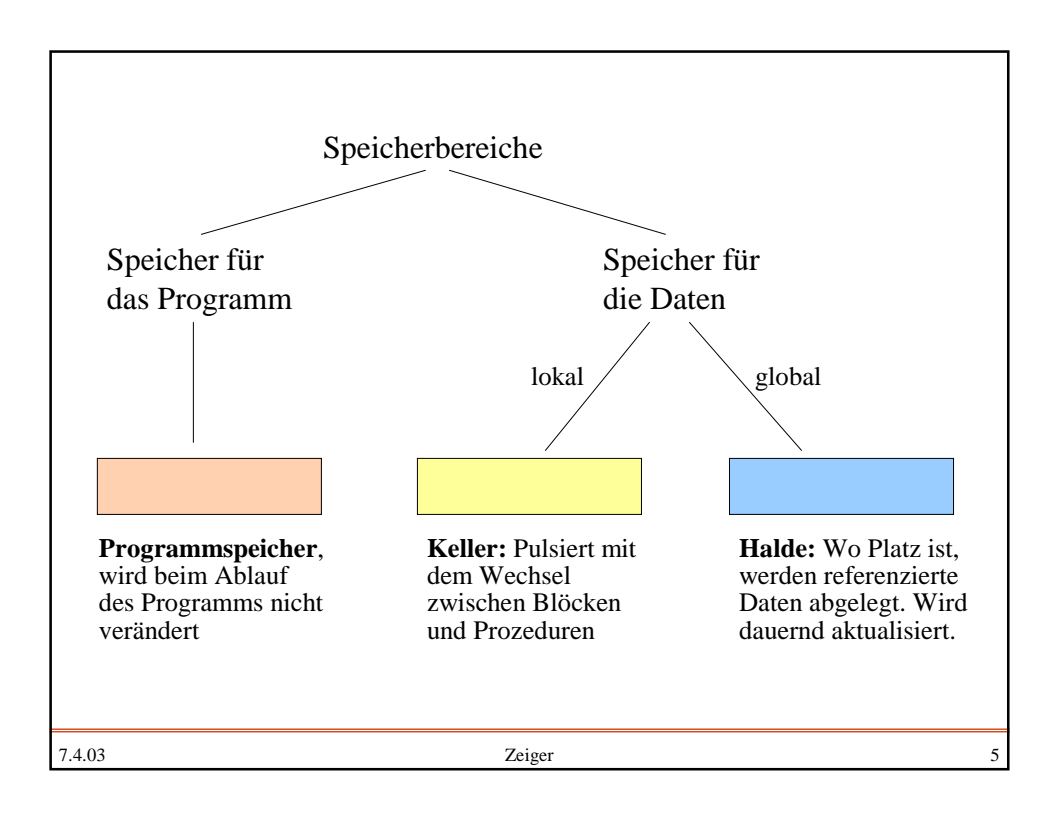

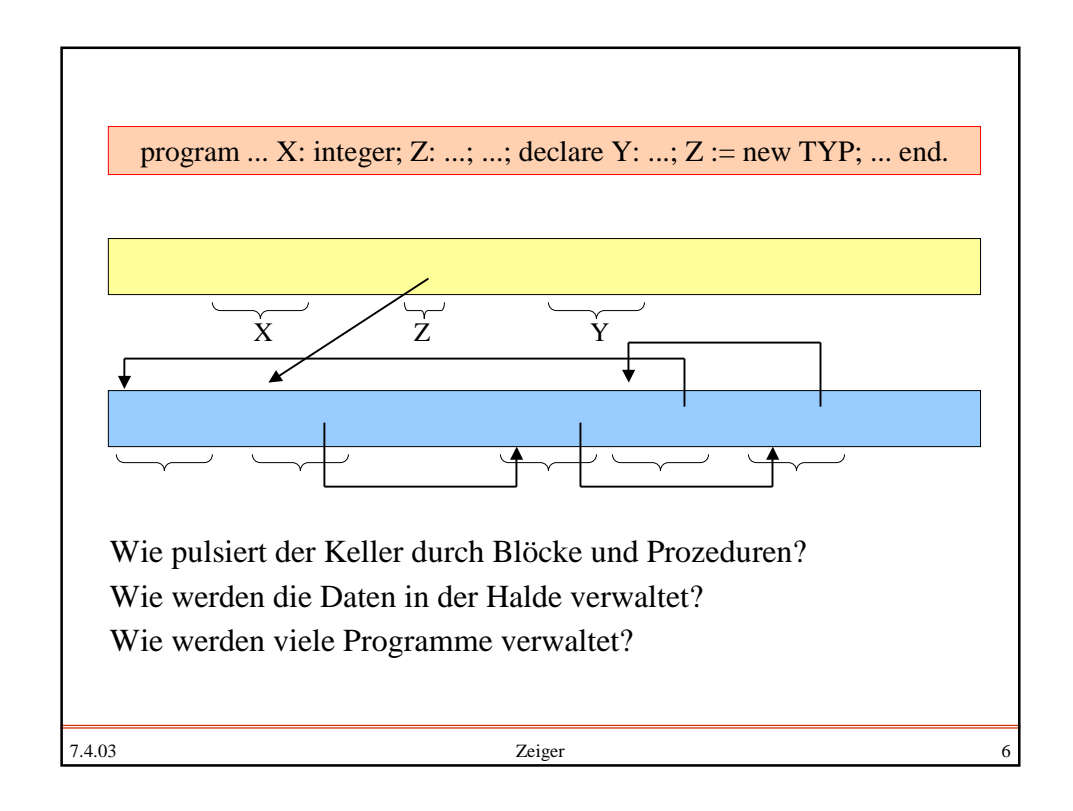

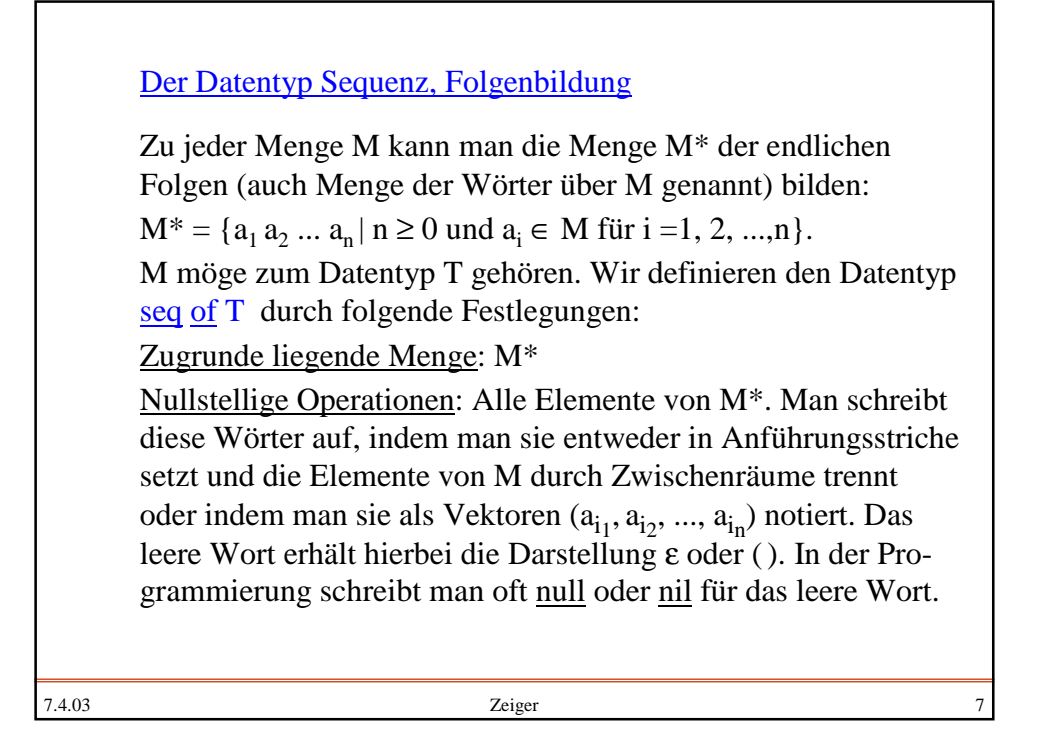

7.4.03 Zeiger 8 *Beispiel:* Bibliothek Standort der Bücher: A1.5 A1.8  $\therefore$  B2.2 Kaiser, Albert, "Über die ...", B2.2 Kaiser, Karl, "Die helle ...", A1.5 Kaiser, Wolfgang, "Das ...", A1.8 Kaisers, Emma, "Über die ...", A1.5 Kaisser, Fritz, "Das alte ...", A1.8 ... Karteikarten oder Computereinträge Karteikarten sind vom Datentyp "Name" oder "Adresse".

## Einstellige Operationen

7.4.03 Zeiger 9 Für empty, square, removefirst, removelast:  $M^* \to M^*$  gilt: empty(u) = ε für alle  $u \in M^*$ , square  $((a_{i_1}, a_{i_2}, ..., a_{i_n})) = (a_{i_1}, a_{i_2}, ..., a_{i_n}, a_{i_1}, a_{i_2}, ..., a_{i_n}),$ removefirst( $(a_{i_1}, a_{i_2}, ..., a_{i_n})$ ) =  $(a_{i_2}, ..., a_{i_n})$ , removelast  $((a_{i_1}, a_{i_2}, ..., a_{i_n})) = (a_{i_1}, a_{i_2}, ..., a_{i_{n-1}})$ . Für das leere Wort sind removefirst und removelast undefiniert. first, last:  $M^* \rightarrow M$  sind definiert durch first(( $a_{i_1}, a_{i_2}, ..., a_{i_n}$ )) =  $a_{i_1}$ , sofern  $n > 0$ ; first(()) ist undefiniert,  $last((a_{i_1}, a_{i_2}, ..., a_{i_n})) = a_{i_n}$ , sofern  $n > 0$ ; last(()) ist undefiniert. Statt "first" schreibt man meist "head", statt removefirst "tail".

7.4.03 2eiger 10 Einstellige Operationen (Fortsetzung) length:  $M^* \rightarrow IN_0$  ist definiert durch  $\text{length}((a_{i_1}, a_{i_2}, ..., a_{i_n})) = n$ ; speziell gilt length(()) = 0. Für jedes  $a \in M$  ist  $\#_a \colon M^* \to \mathsf{IN}_0$  die Anzahlfunktion für das Element a, d.h.,  $\#_a(u) = \text{Anzahl}$ , wie oft a in u vorkommt. Üblicherweise definiert man  $\#_a$  rekursiv:  $#_{a}(()) = 0$  und für alle u $\in M^*$  und alle b $\in M$ :  $#_a(ub) = #_a(u) +1$ , falls  $a = b$  ist,  $#_a(ub) = #_a$ falls  $a \neq b$  ist, isempty:  $M^* \rightarrow \mathsf{IB}$  ist definiert durch  $isempty(u) = true$  genau dann, wenn u das leere Wort ist. in:  $M \rightarrow M^*$  mit in(b) = (b), für alle b∈M (Einbettung).

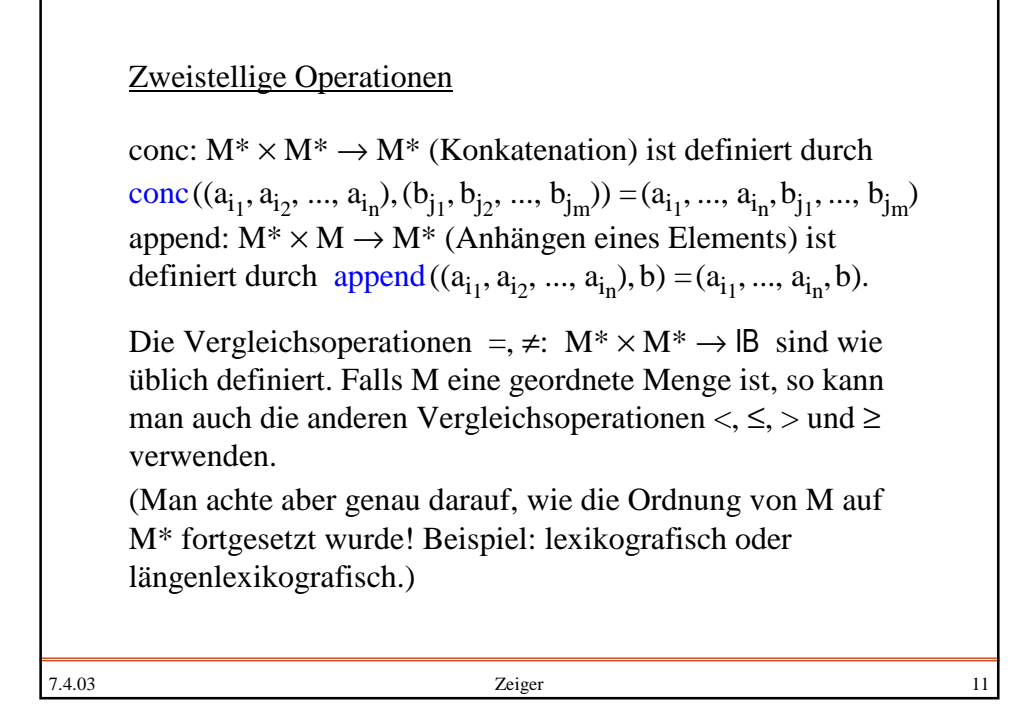

7.4.03 2eiger 12 Beziehungen, Gesetzmäßigkeiten Beispiele für Gesetzmäßigkeiten sind (stets für alle u∈M\*): removelast(append  $(u, b)$ ) = u für alle b $\in M$ .  $cone(u, u) = square(u).$ not isempty(append(u,b)) für alle b∈M. Σ a∈M length(u) =  $\sum_{n=1}^{\infty}$  #<sub>a</sub>(u). length  $(conc(u, v)) =$  length  $(u)$  + length  $(v)$  für alle v $\in M^*$ .  $first(in(b)) = last(in(b)) = b$  für alle b $\in M$ .

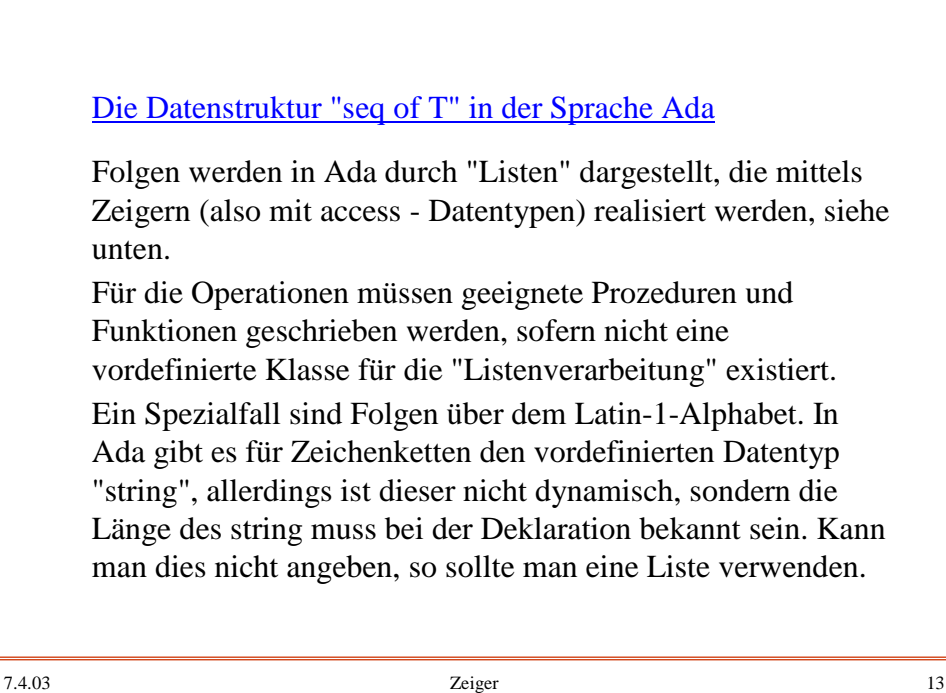

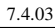

7.4.03 2eiger 14 Einschub: Deklarationen in Ada (Syntax 3.1) basic declaration ::= type\_declaration | subtype\_declaration | object\_declaration | number\_declaration subprogram\_declaration | abstract\_subprogram\_declaration | package declaration | renaming declaration exception\_declaration | generic\_declaration generic\_instantiation  $type\_declaration ::= full\_type\_declaration$ incomplete\_type\_declaration | private\_type\_declaration | private\_extension\_declaration

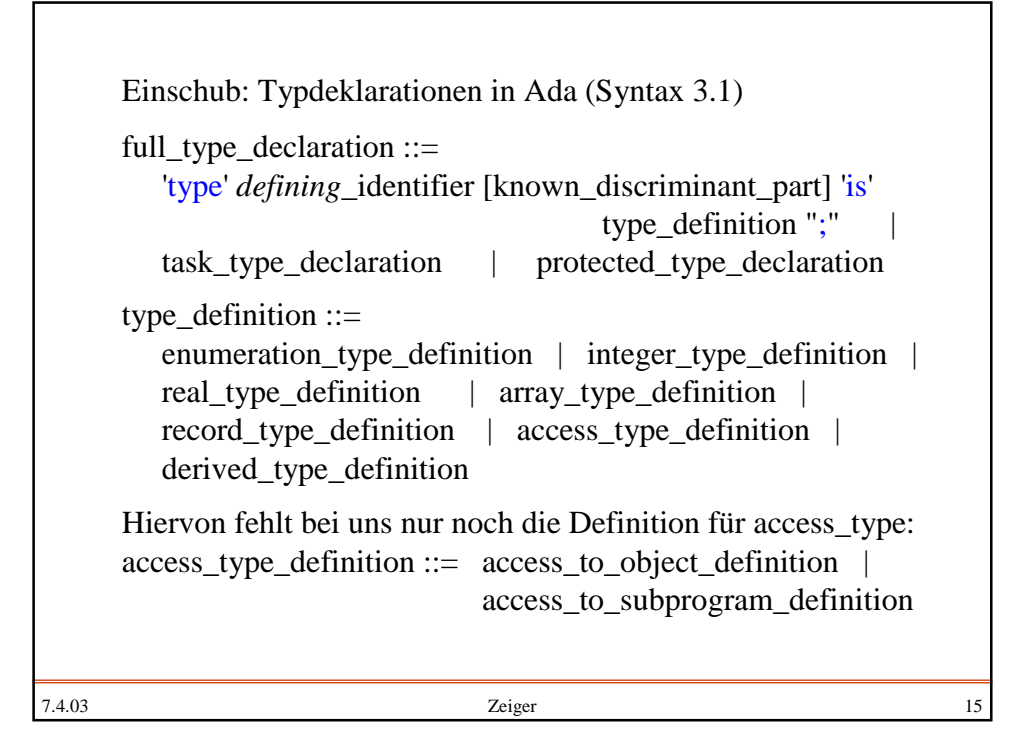

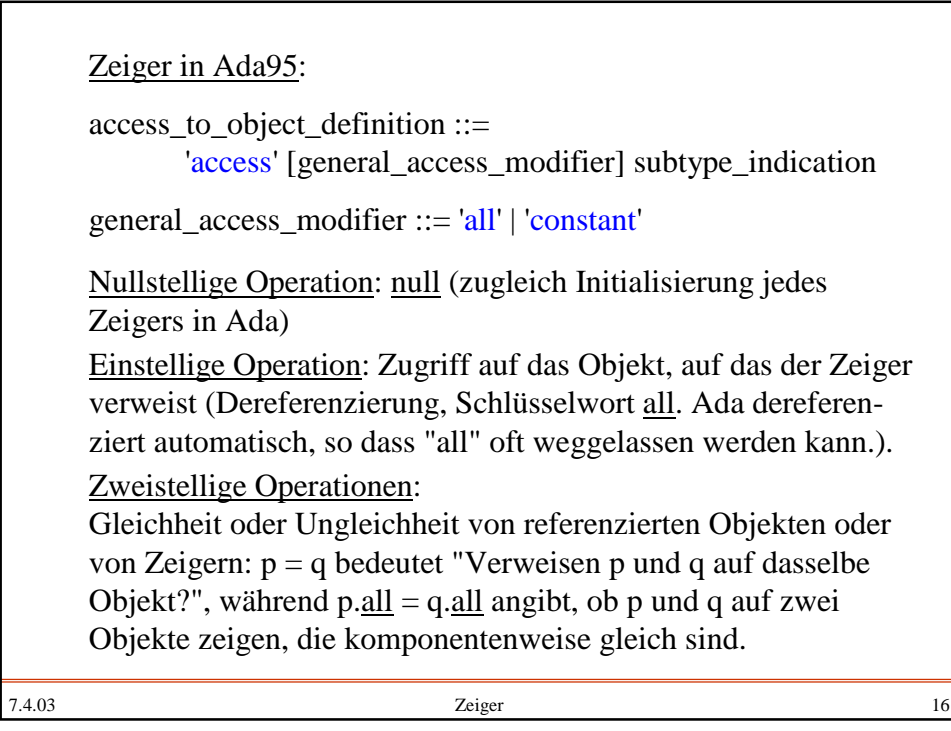

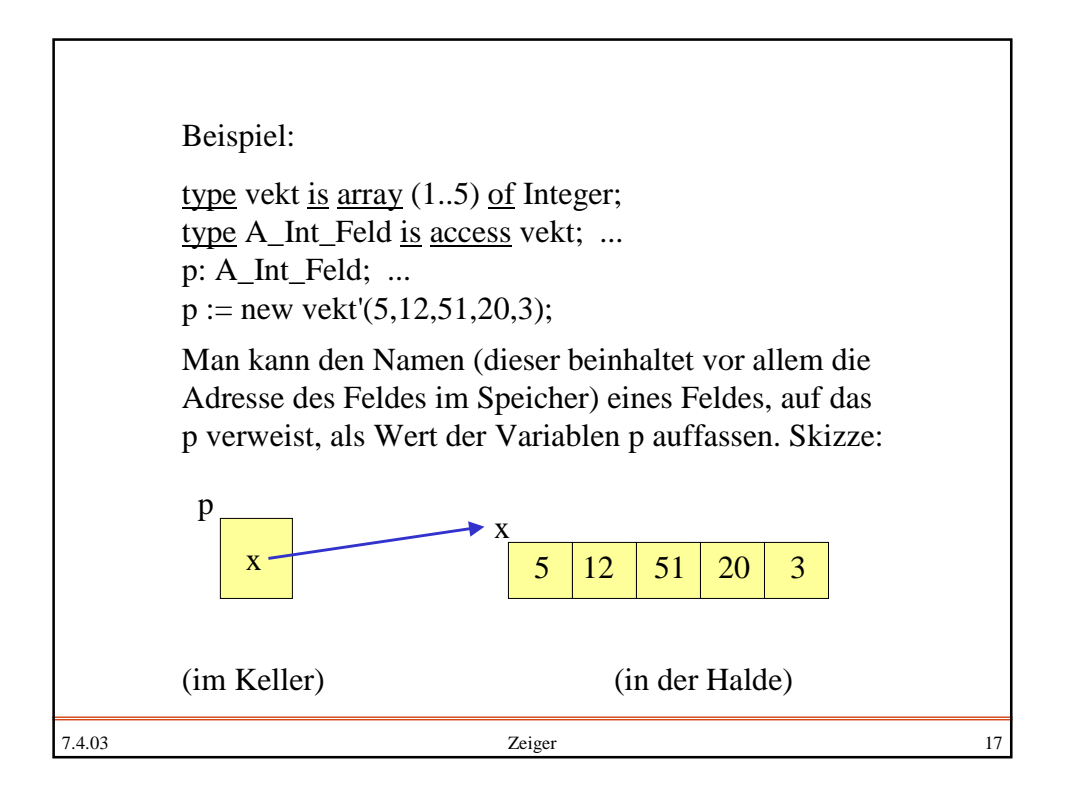

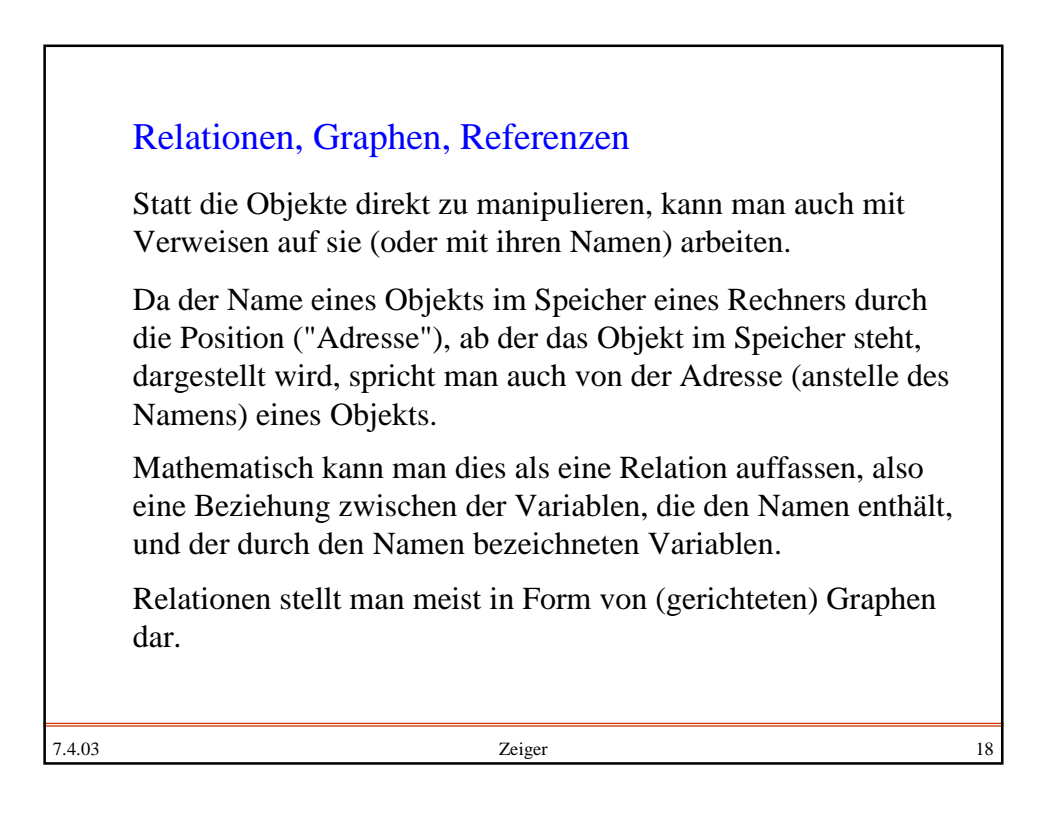

## **Listen**

Um für eine Menge M die Menge M\* der endlichen Folgen (auch Menge der Wörter oder freies Monoid über M genannt)  $M^* = \{a_1 a_2 ... a_n | n \ge 0 \text{ und } a_i \in M \text{ für } i = 1, 2, ..., n\}.$ verwenden zu können, kann man ein Feld type M\_Folgen is array (<Indexdatentyp>) of <Datentyp> einführen, allerdings ist man dann begrenzt auf den (in der Praxis beschränkt großen) Indexbereich. Alternativ kann man eine Folge so definieren, dass jedes Element durch einen Namen bezeichnet wird und man zu jedem Element den Namen des nachfolgenden Elements notiert. Der Name selbst braucht hierbei nicht bekannt gegeben zu werden, es genügt ein Zeiger.

7.4.03 2eiger 19

7.4.03 Zeiger 20 Array-Darstellung A: array (1..6) of character **( a + a a e + + 2 3 )** 1 2 3 4 5 6 A  $($  | **a** | + | 2 | 3 |  $)$ "Anker" Listendarstellung:

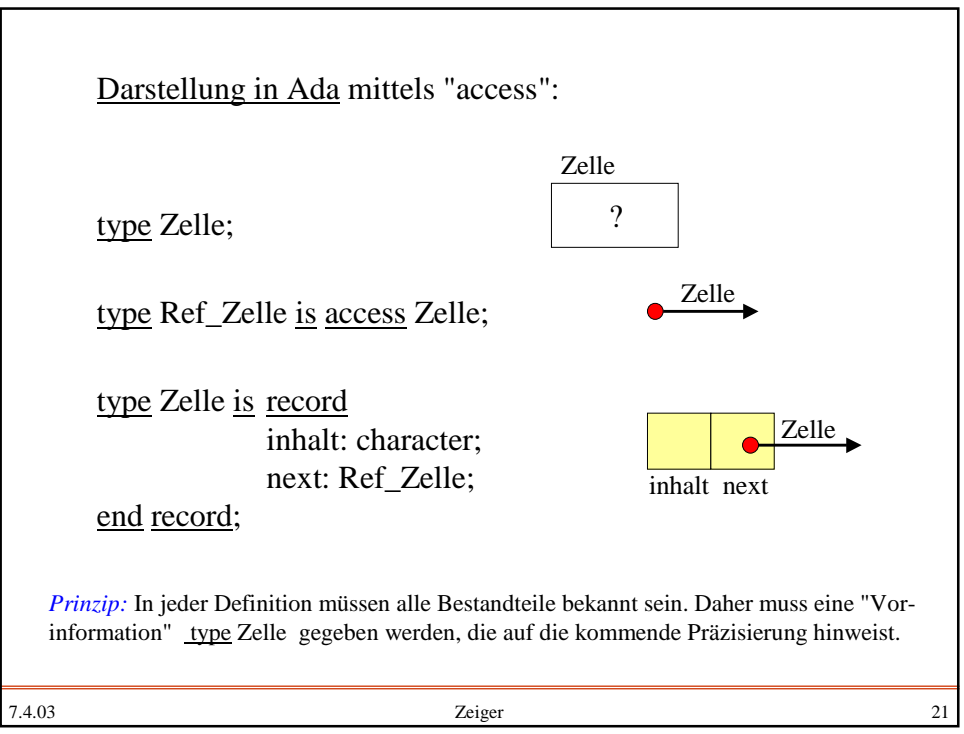

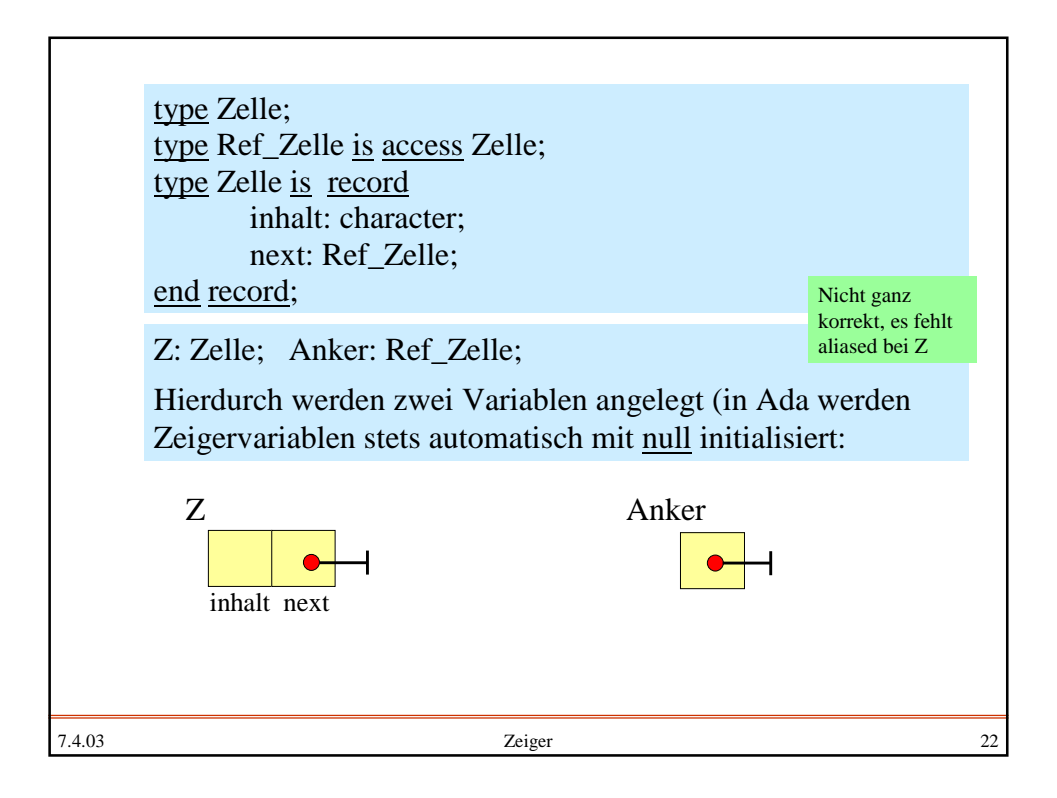

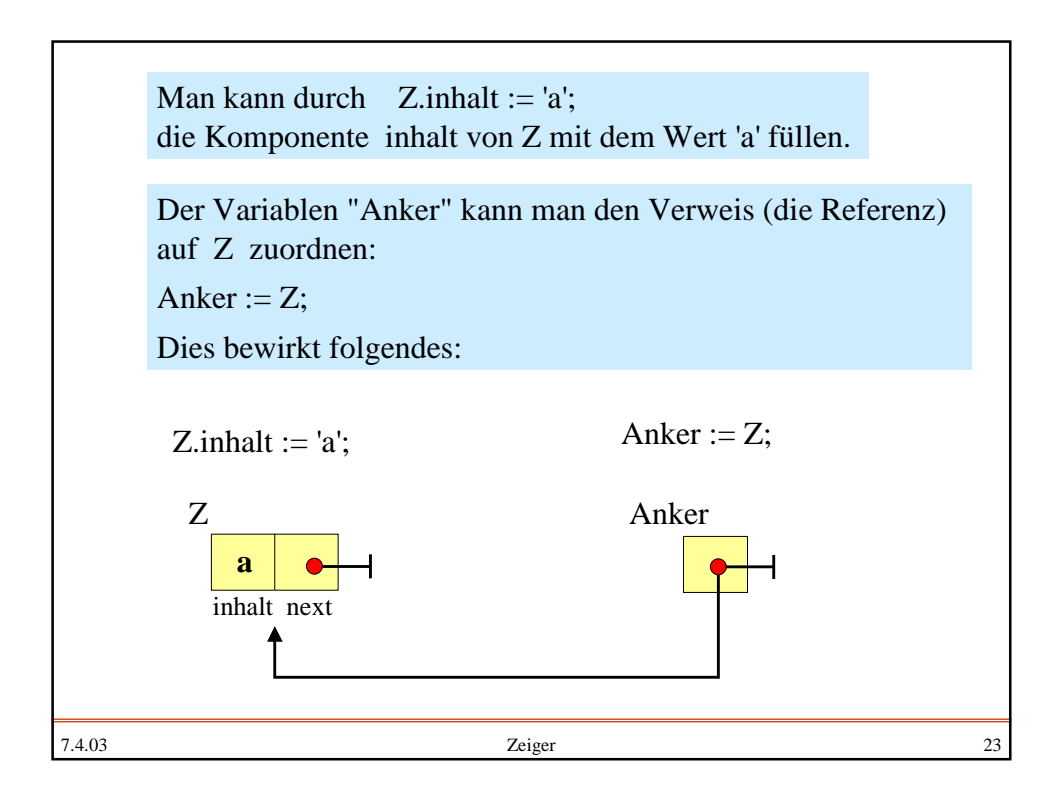

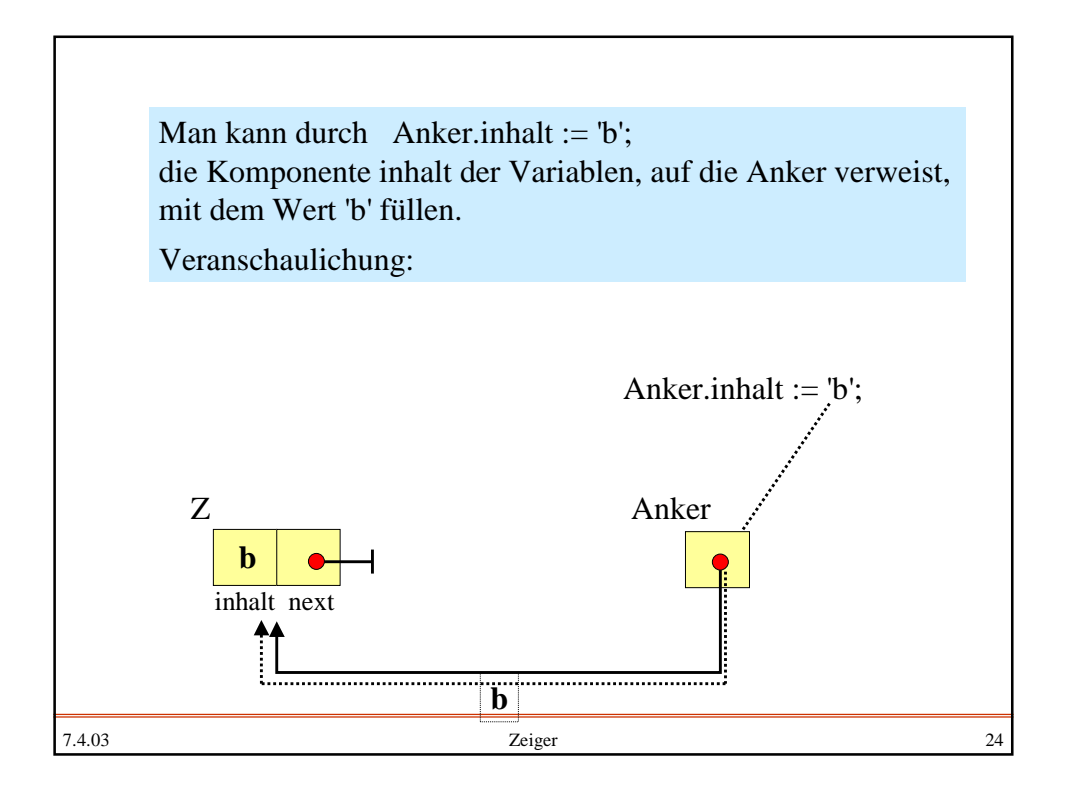

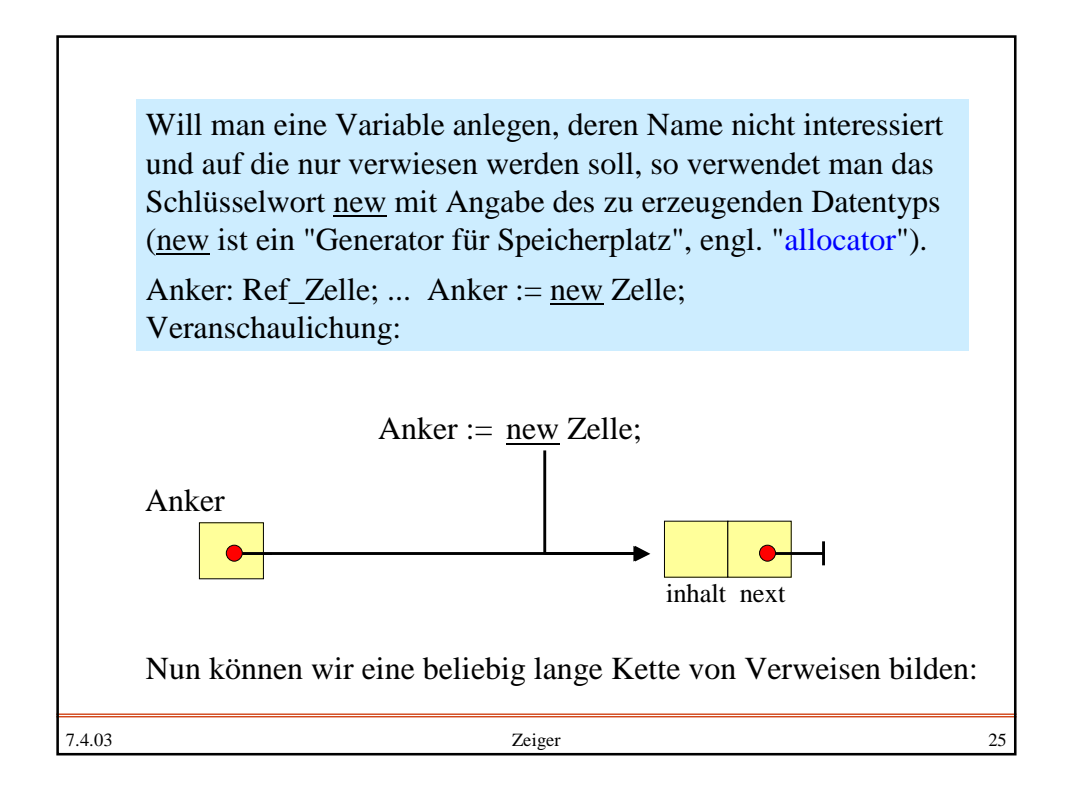

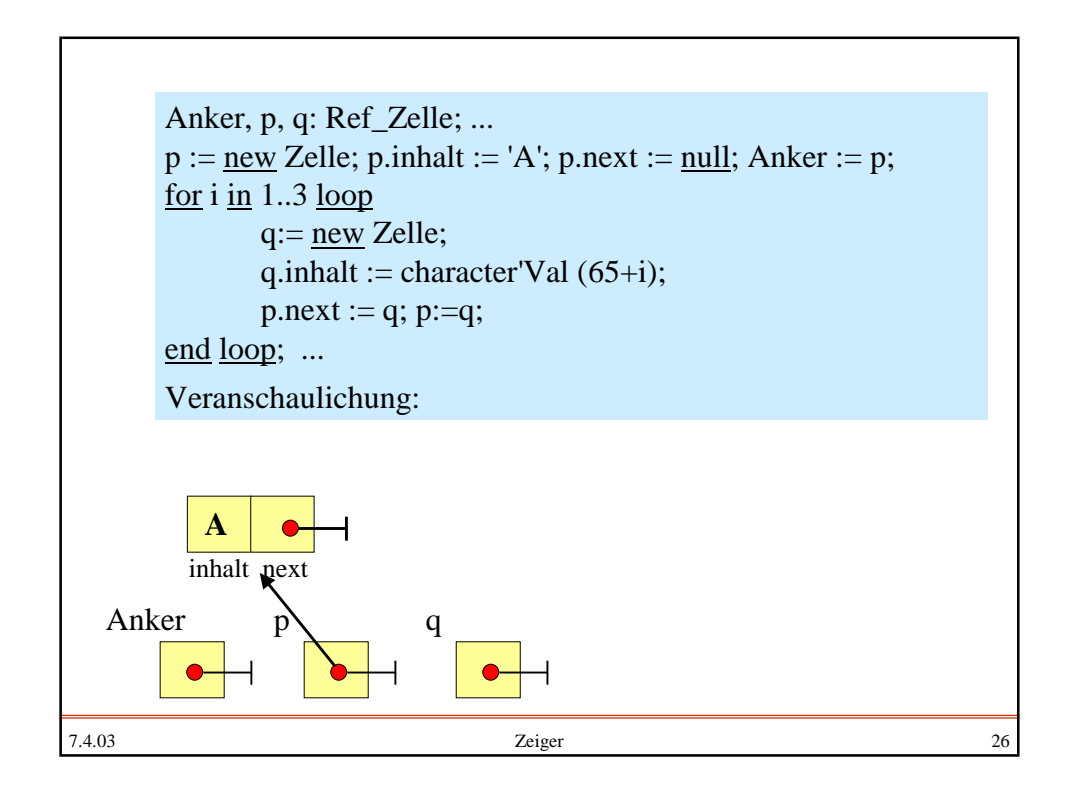

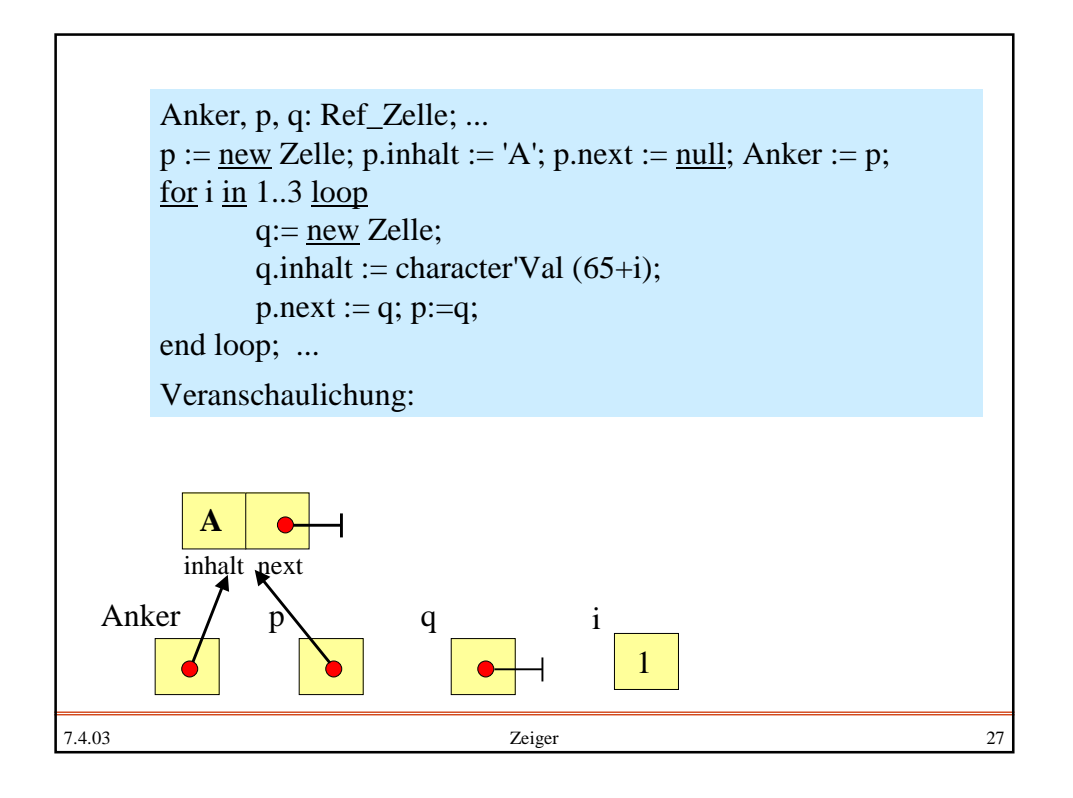

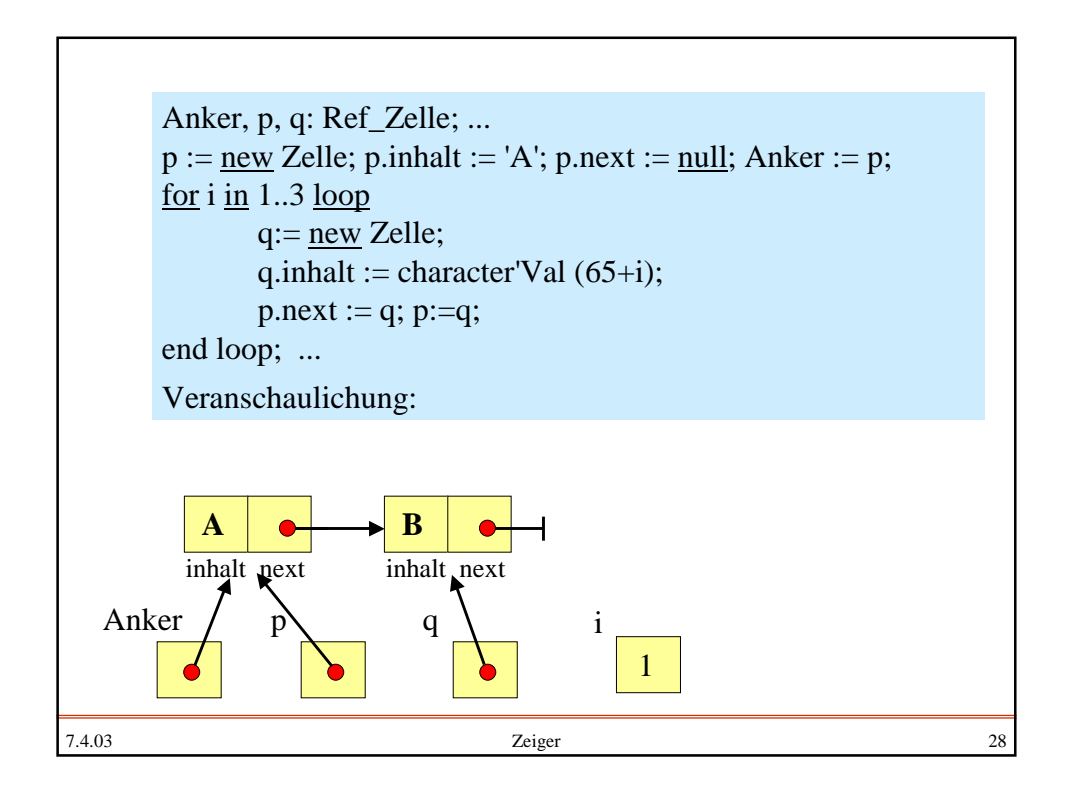

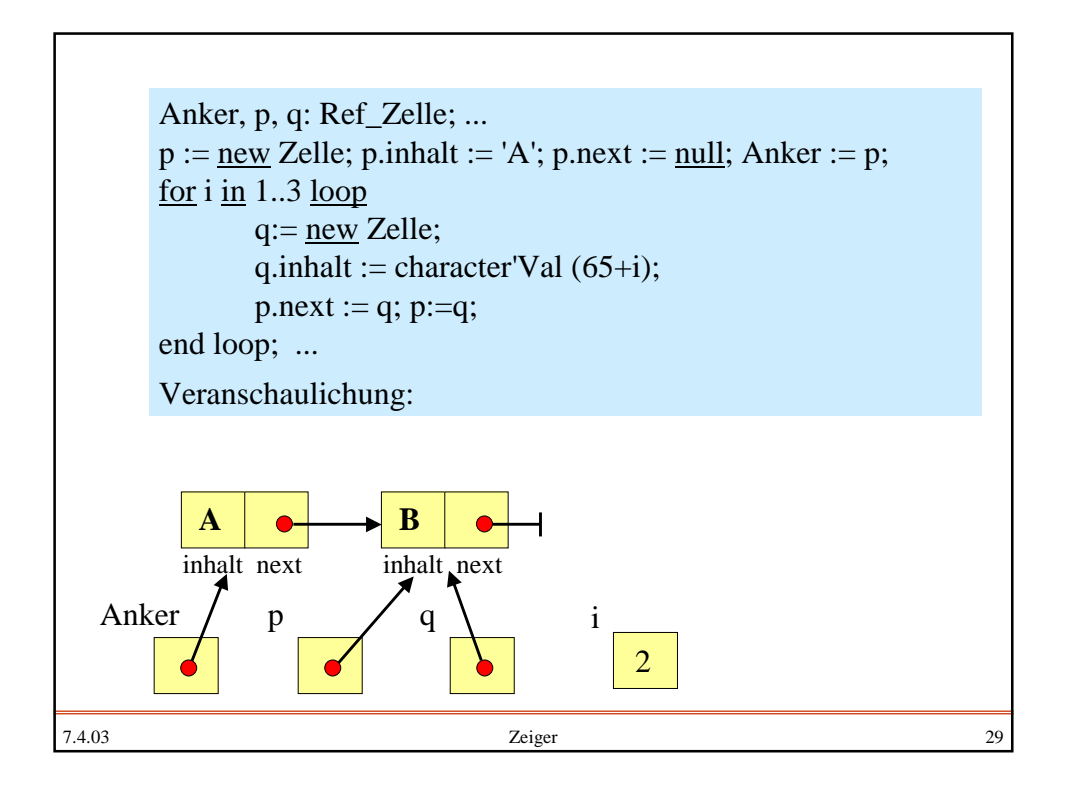

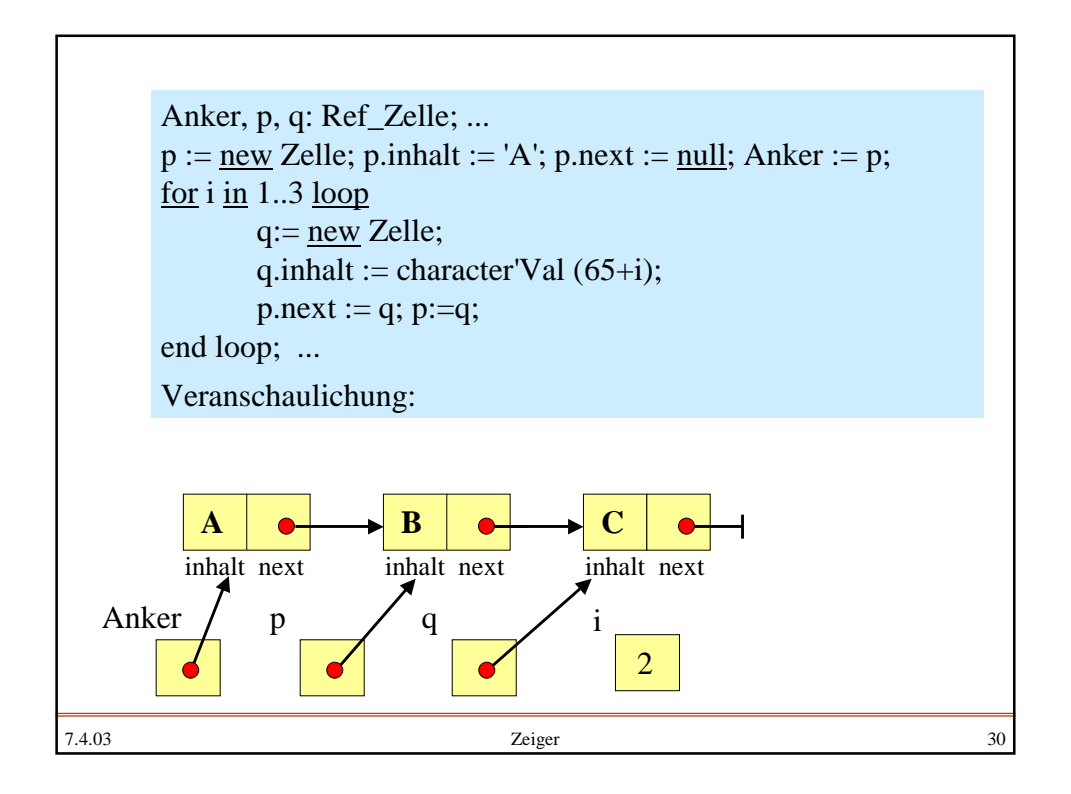

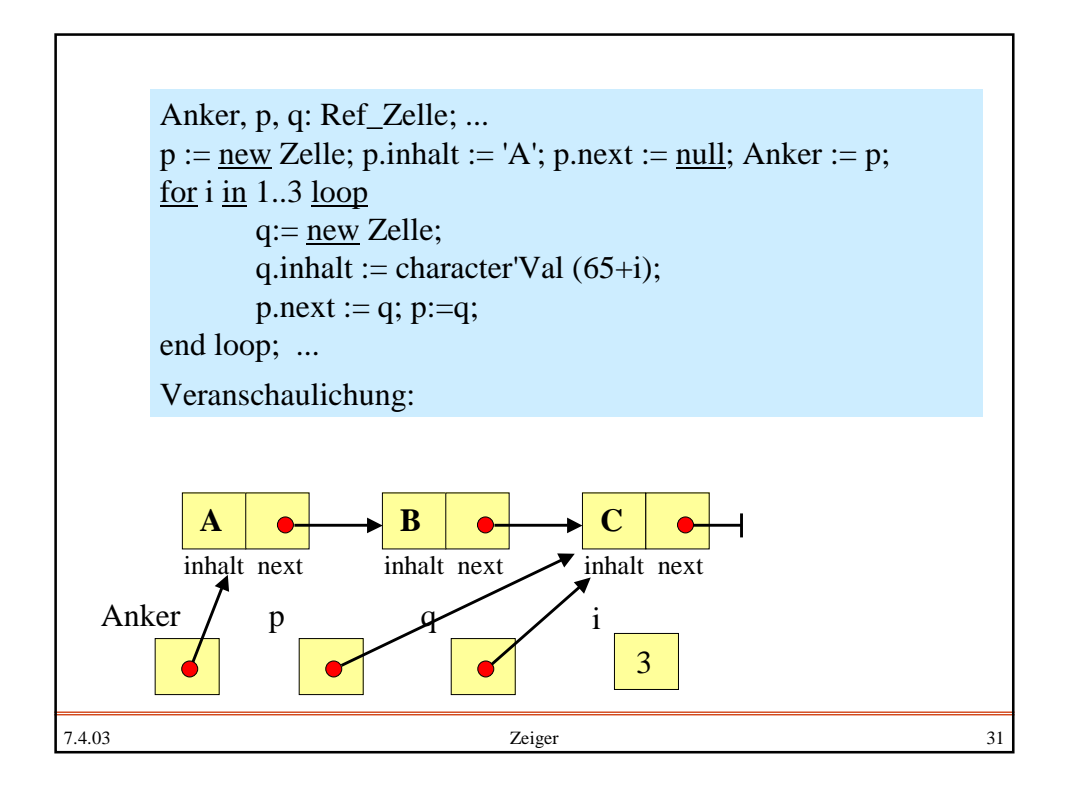

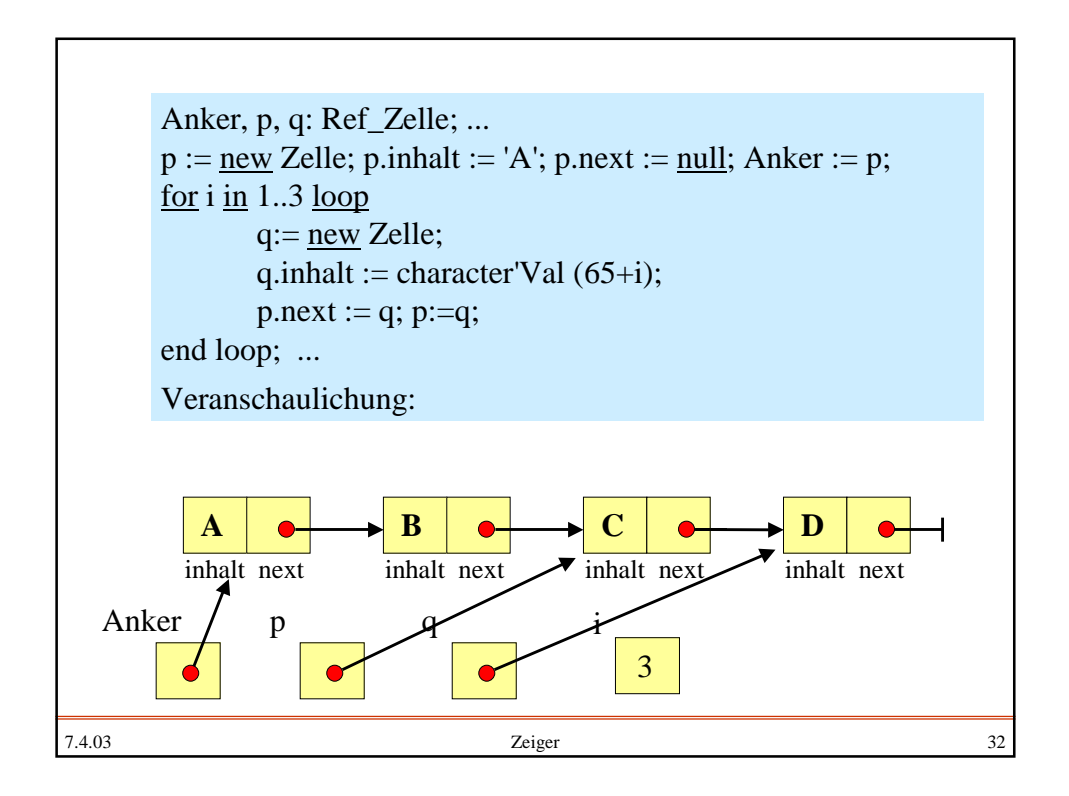

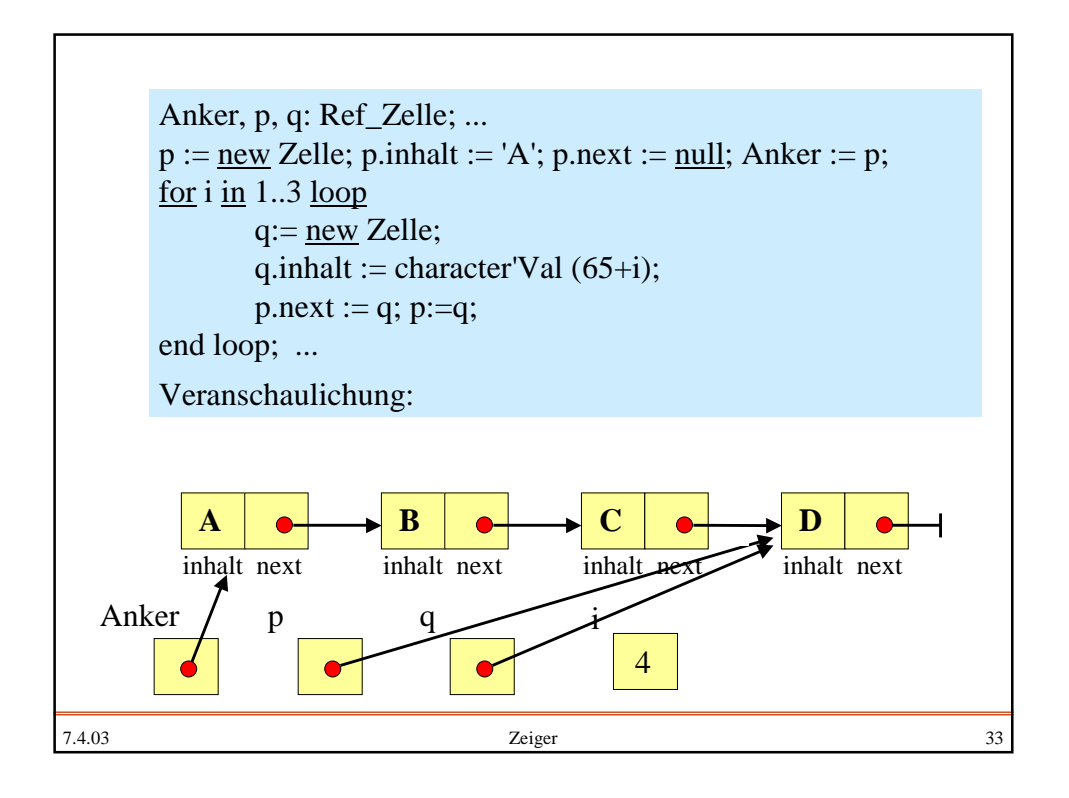

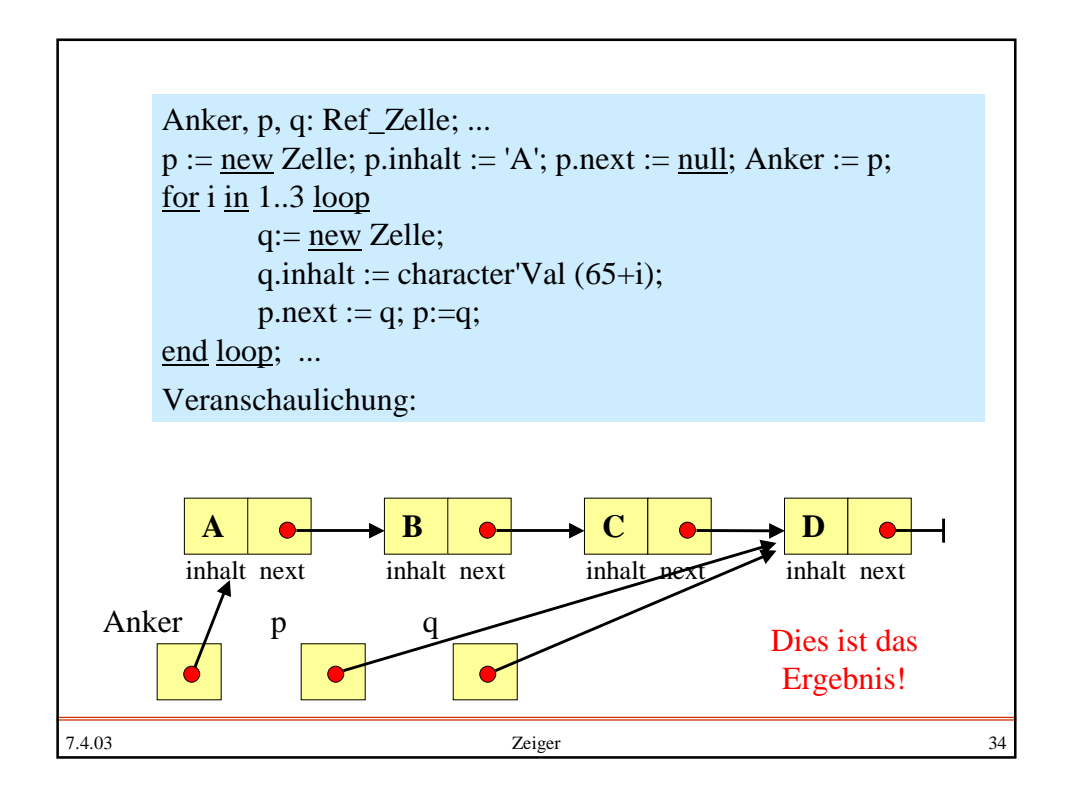

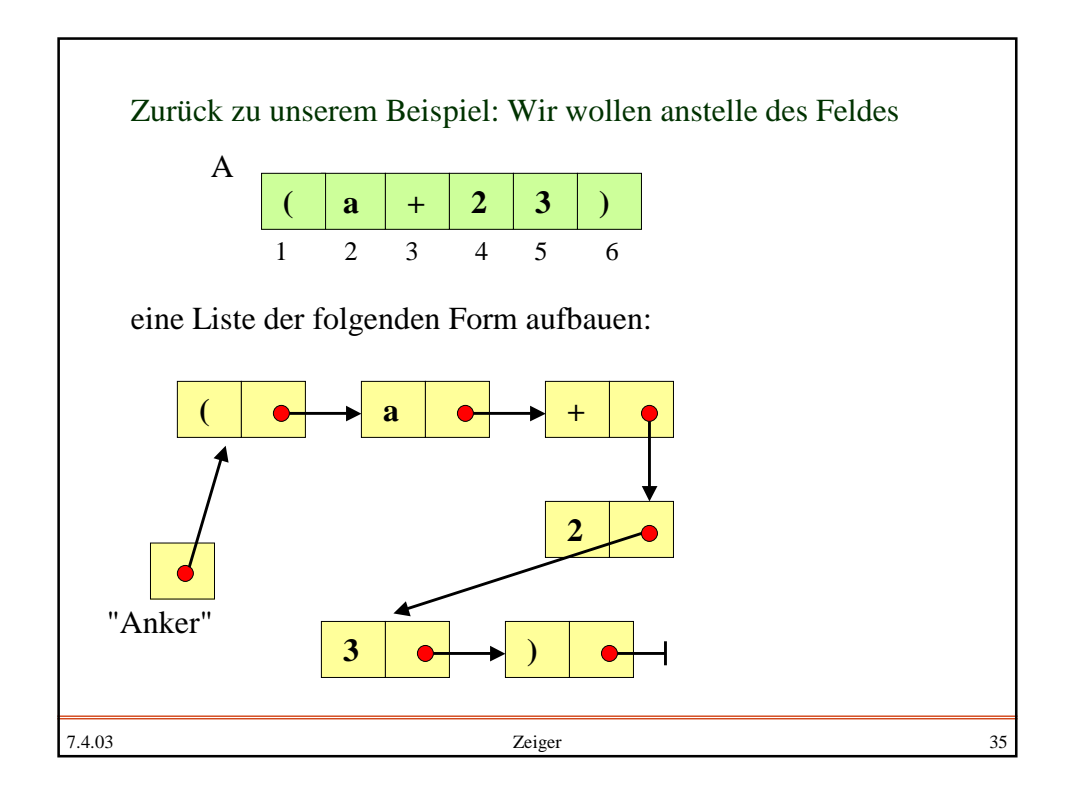

```
7.4.03 Zeiger 36
 with Ada.Text_IO; use Ada.Text_IO;
 procedure Char_Liste is
 type Zelle; type Ref_Zelle is access Zelle;
 type Zelle is record inhalt: character; next: Ref_Zelle; end record;
 Anker, p, q: Ref_Zelle; Anzahl: natural;
 begin ...
     p := \underline{new} Zelle; get(p.inhalt); Anker := p; Anzahl := 1;
     while not End_Of_File loop
         q:=\underline{new} Zelle;
         get(q.inhalt); Anzahl := Anzahl+1;p.next := q; q.next := null; -- q.next := null; ist hier überflüssig
         p := q;end loop;
 ...
 end;
```
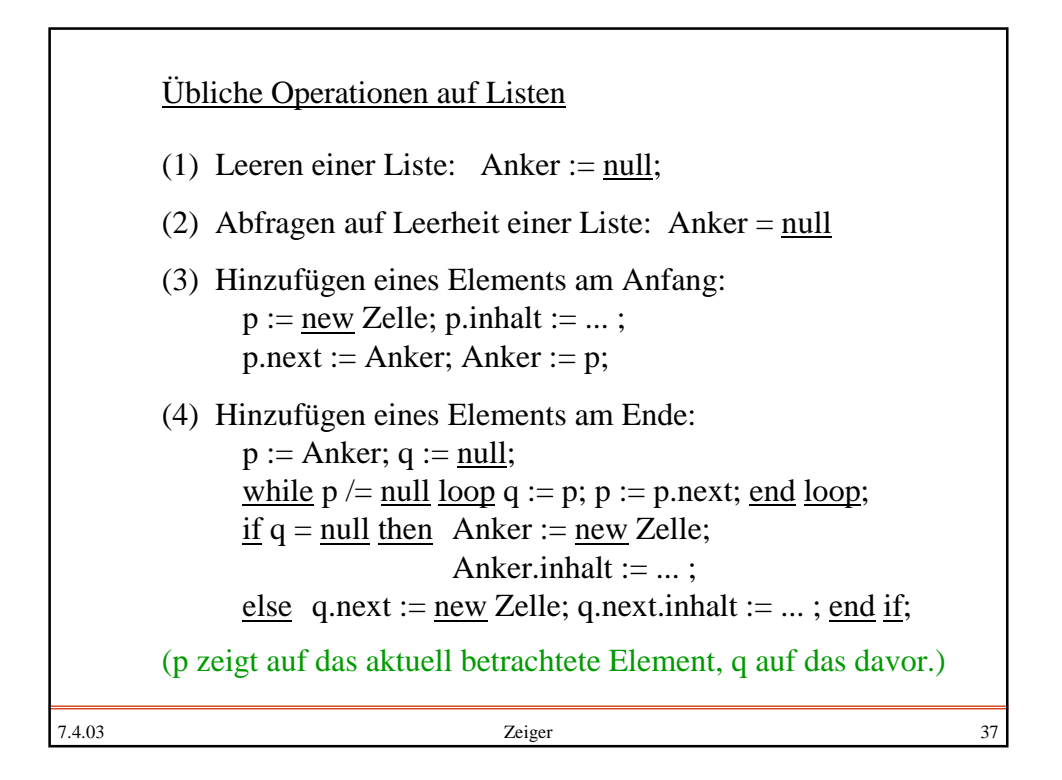

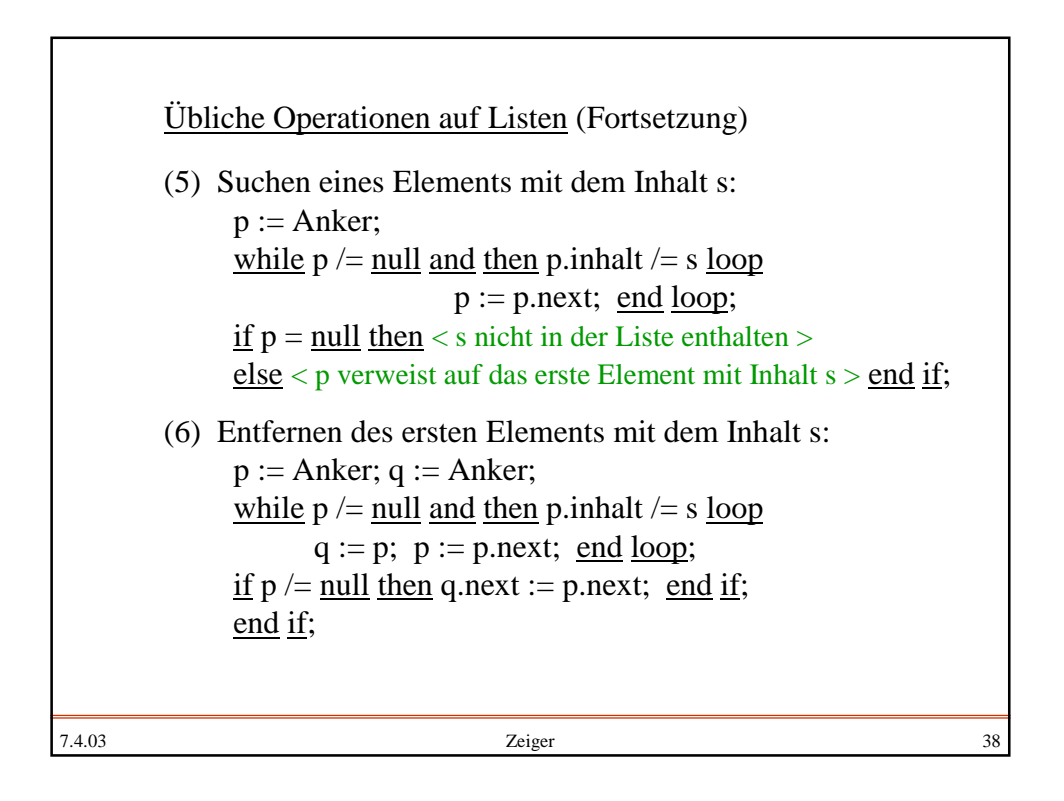

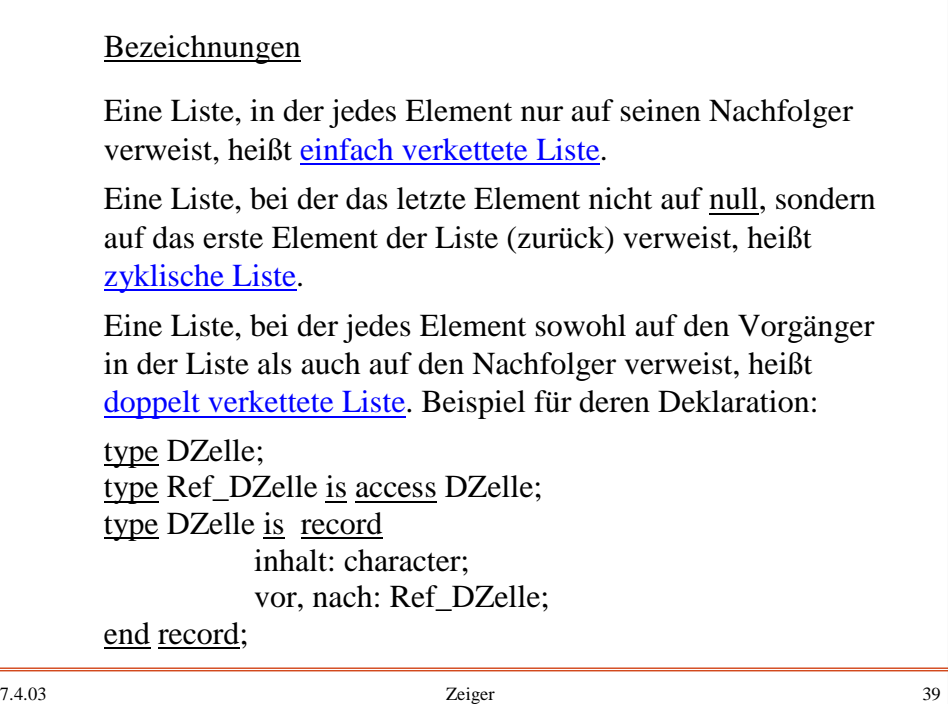

```
7.4.03 Zeiger 40
   Aufbau einer doppelt verketteten zyklischen Liste (den Anker
   setzen wir "konstant", so dass dieser Verweis nicht verändert
   werden kann - wohl aber die Inhalte der referierten DZelle):
   Anker: constant Ref_DZelle := new DZelle;
   p, q: Ref_DZelle;
   begin if not End_Of_File then
    get(Anker.inhalt); p := Anker; Anzahl := 1;p.vor := p; p.nach := p;
    while not End_Of_File loop
          q:= new DZelle; get(q.inhalt); Anzahl := Anzahl+1;
          q.nach := p.nach; q.vor := p;
          p.nach := q; Anker.vor := q; p := q;
    end loop;
   end if; ...
   Hinweis: Man kann p.vor:=p und Anker.vor:=q streichen
   und dafür nach der Schleife Anker.vor := p; hinzufügen.
```
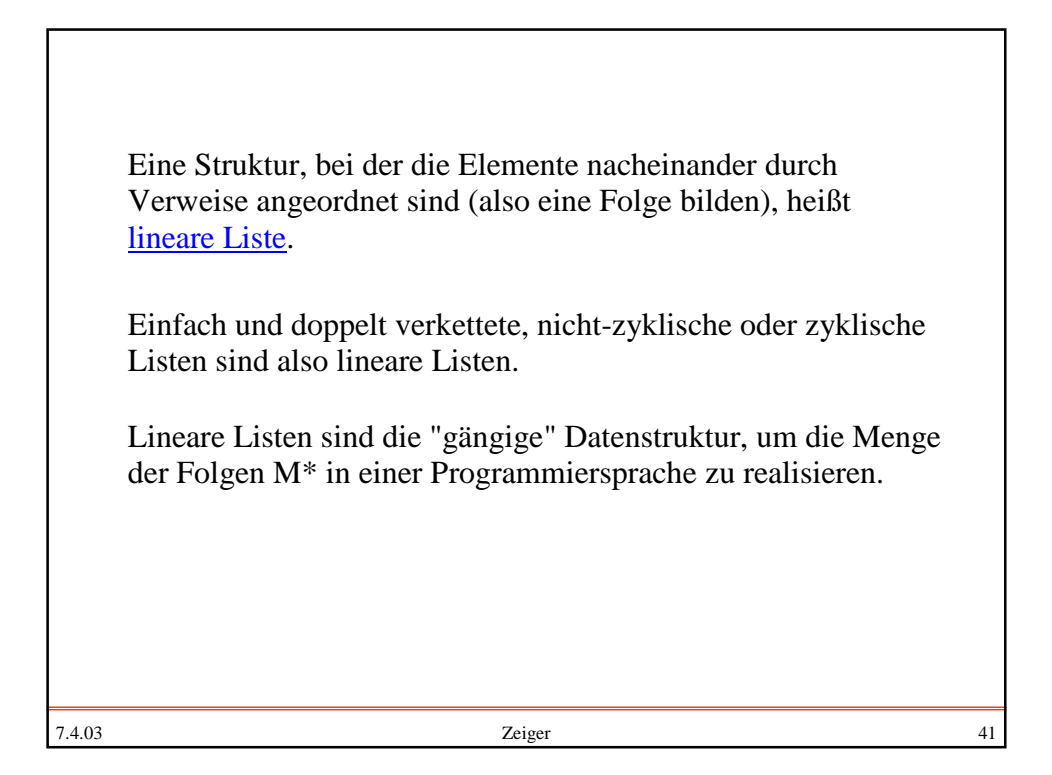

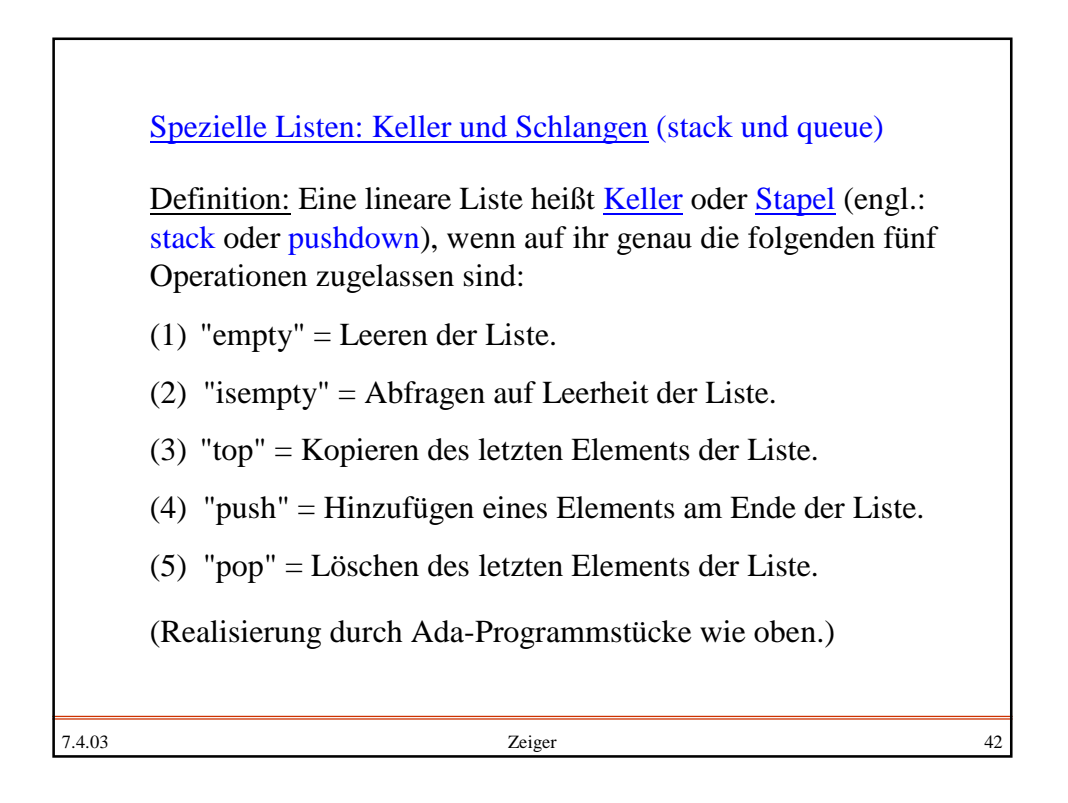

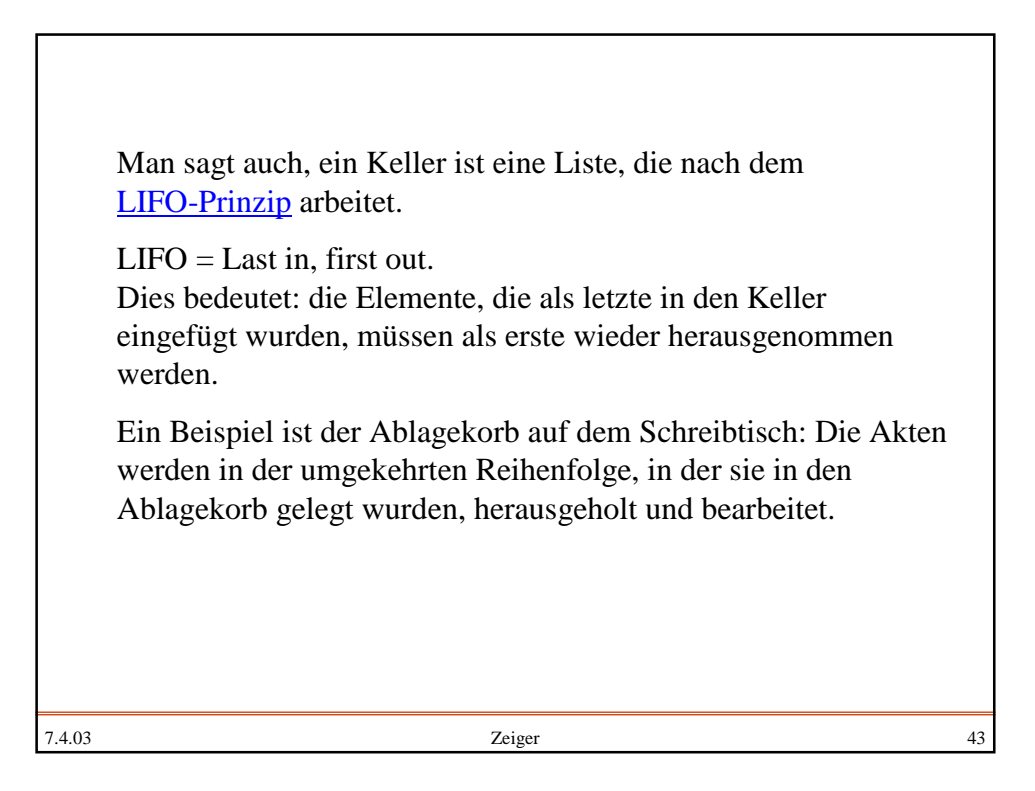

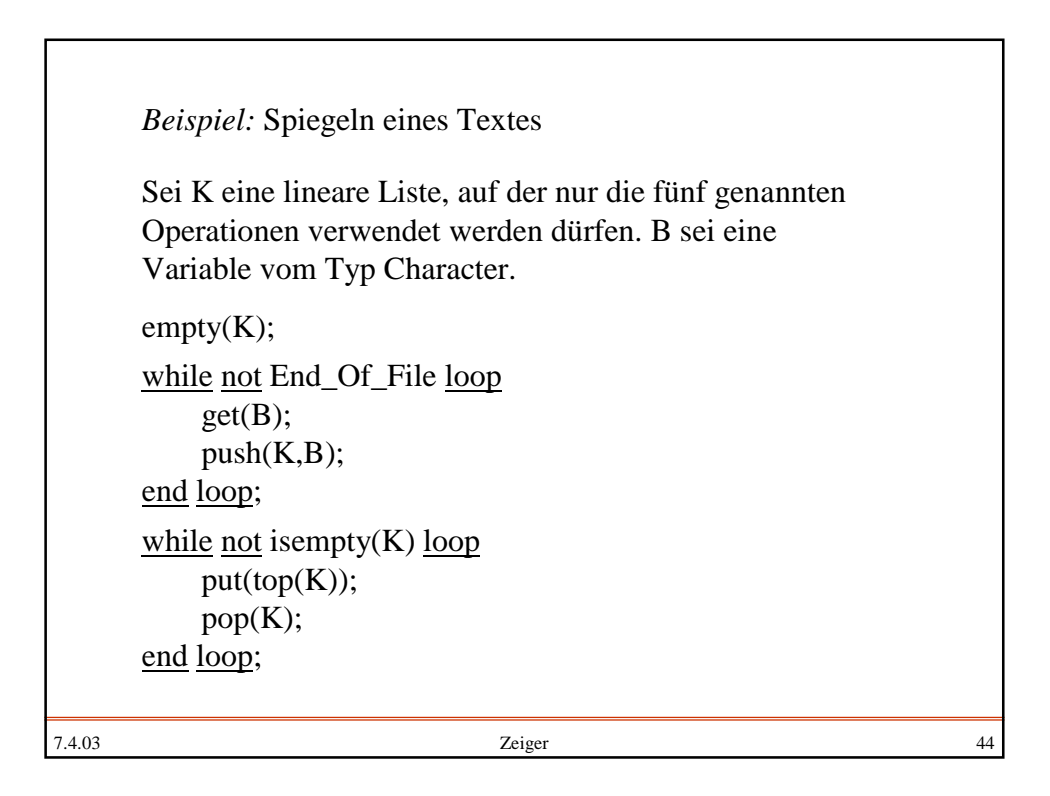

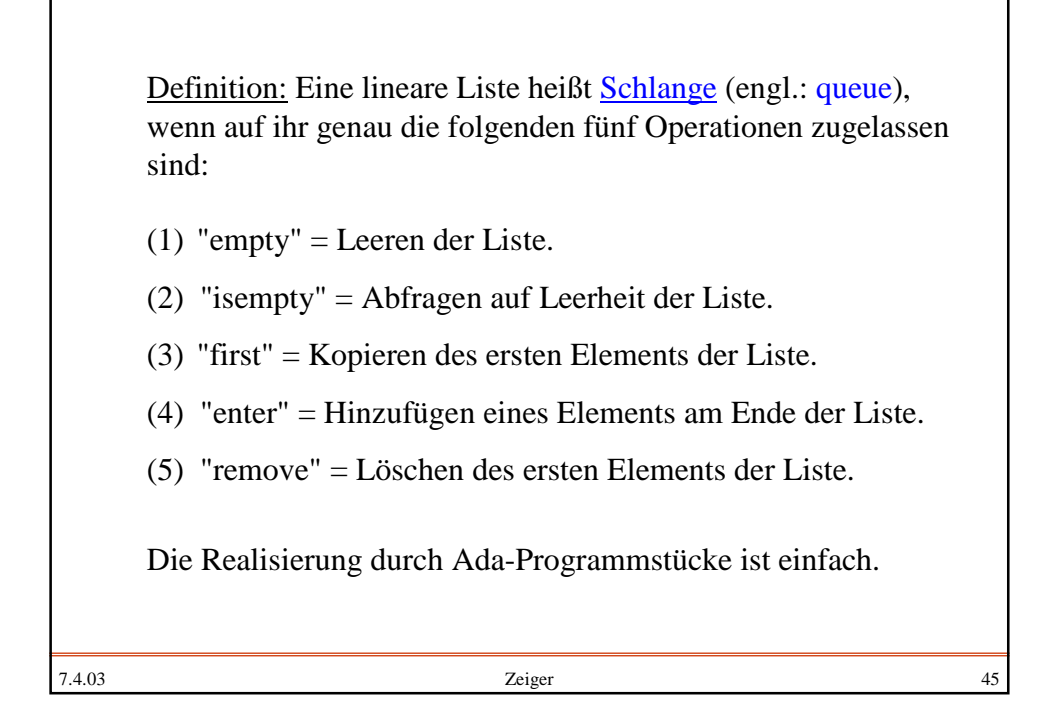

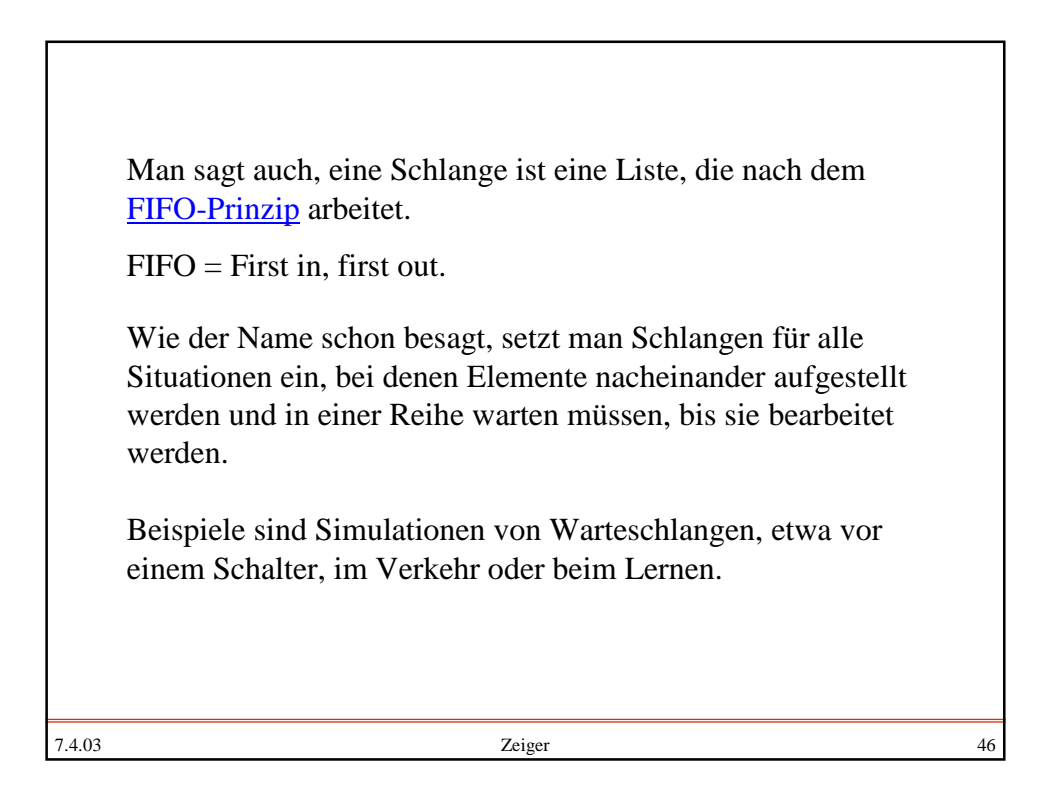

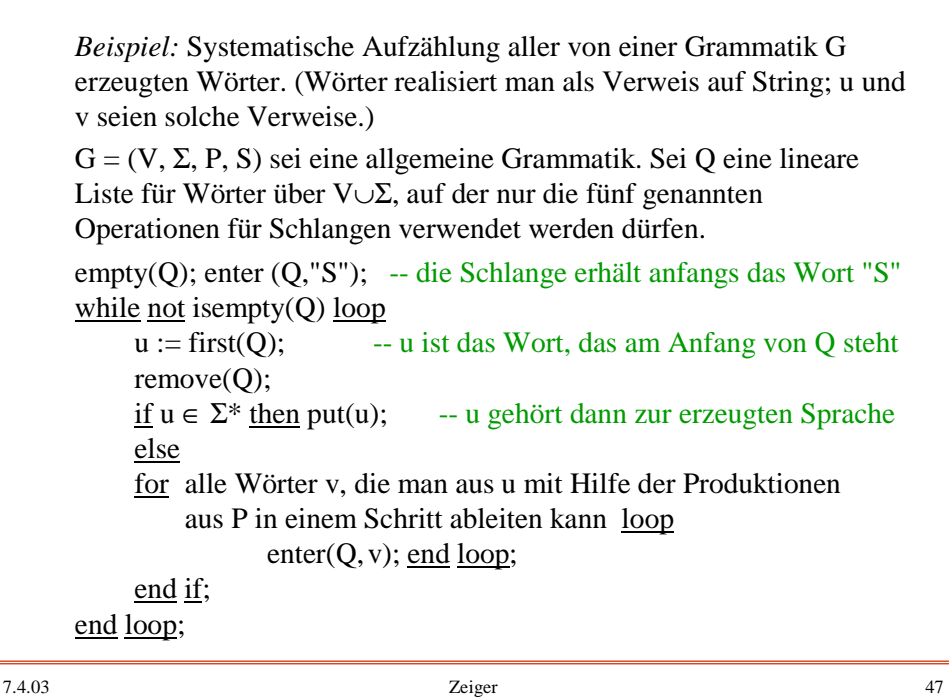

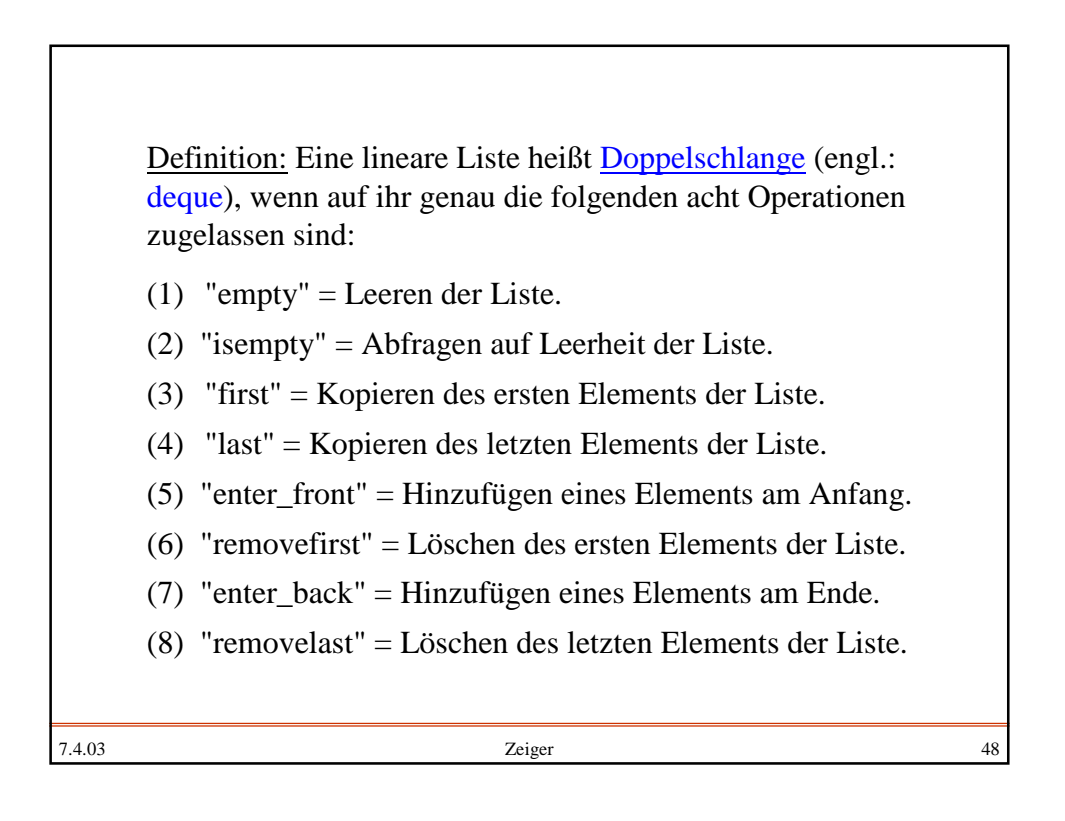

## **Geflechte**

Wir müssen die Elemente nicht wie an einer Perlenschnur aufreihen (lineare Liste), sondern können Verweise auch auf beliebige Elemente des zugrundeliegenden Datentyps setzen.

Dadurch entstehen beliebig vernetzte Gebilde. Diese werden Geflechte oder (meist) Graphen genannt.

Sie bestehen aus den Elementen des Datentyps ("Knoten" genannt), die durch Verweise ("Kanten", Ecken oder Pfeile genannt) miteinander verbunden sind.

Mathematisch gesehen sind dies Relationen über der Menge M des zugrunde liegenden Datentyps.

Wir betrachten ein Beispiel in Ada:

7.4.03 Zeiger 49

procedure Char\_Liste is type BZelle; type Ref\_BZelle is access BZelle; type BZelle is record inhalt: character; L,R: Ref\_BZelle; end record; p, q: Ref\_BZelle; begin  $p := new BZelle; p.inhalt:='a';$ q:=  $\text{new}$  BZelle;  $p.L := q$ ; q.inhalt := 'b'; q:= new BZelle;  $p.R := q$ ; q.inhalt := 'k'; q:= <u>new</u> BZelle;  $p.R.L := q$ ; q.inhalt := 'a'; ... end; with Ada.Text\_IO; use Ada.Text\_IO;

7.4.03 2eiger 50

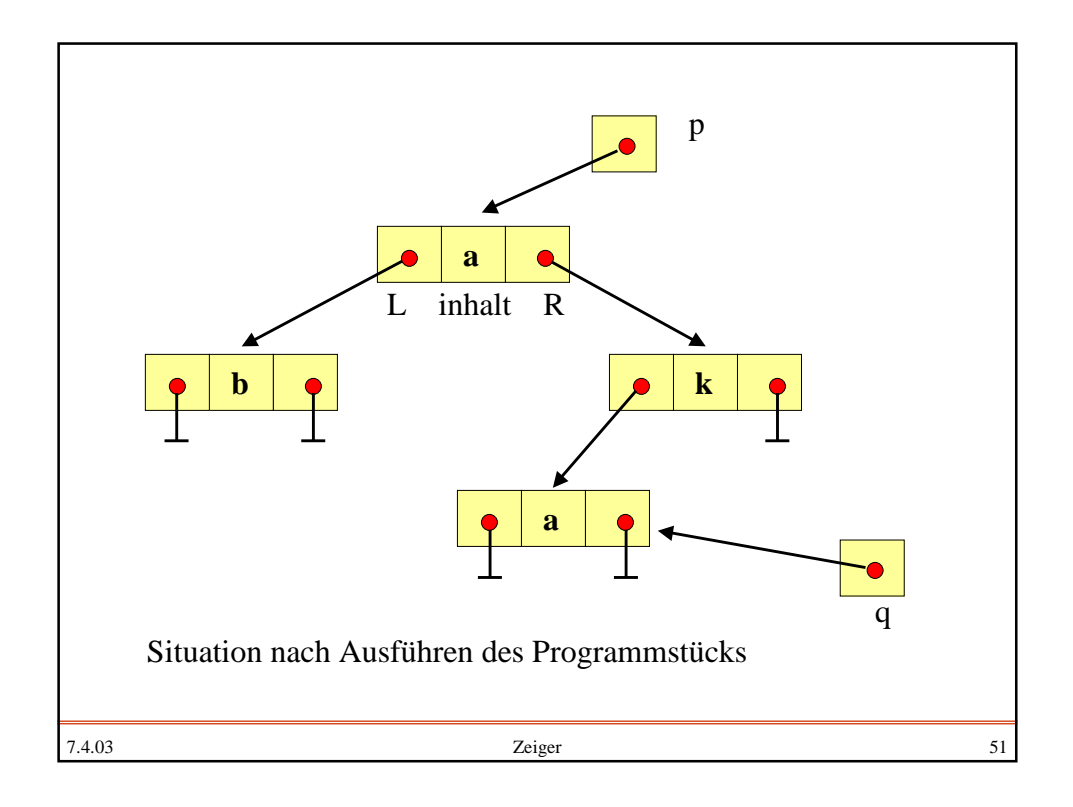

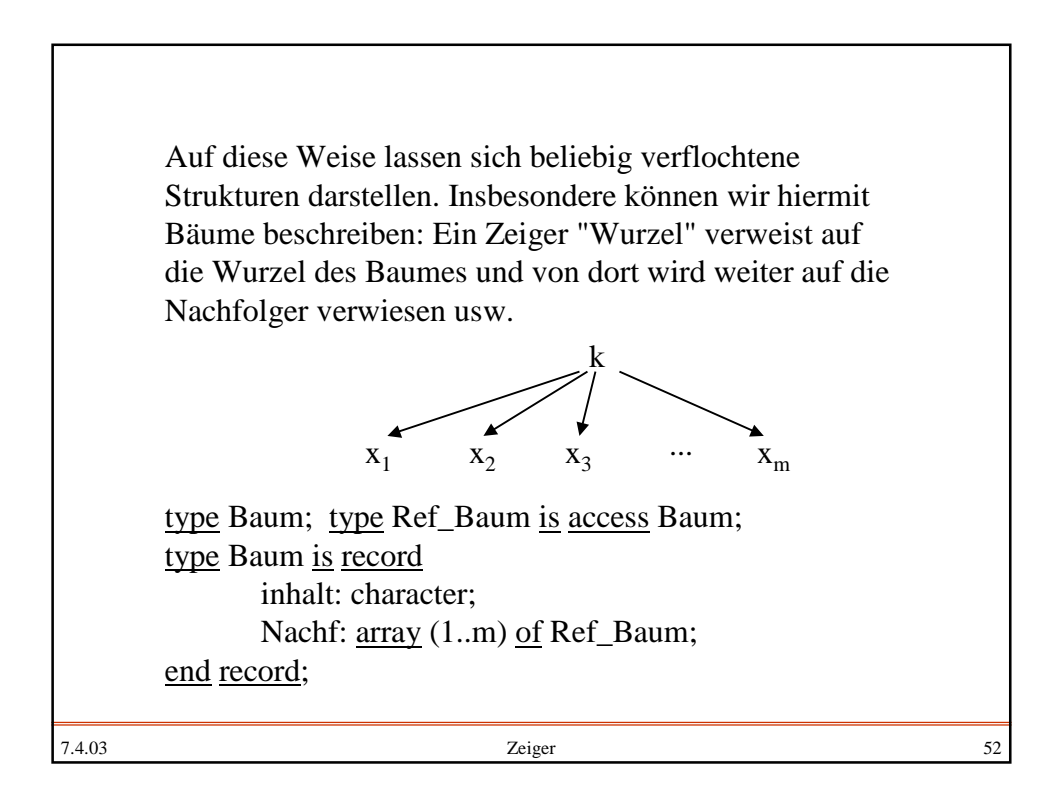

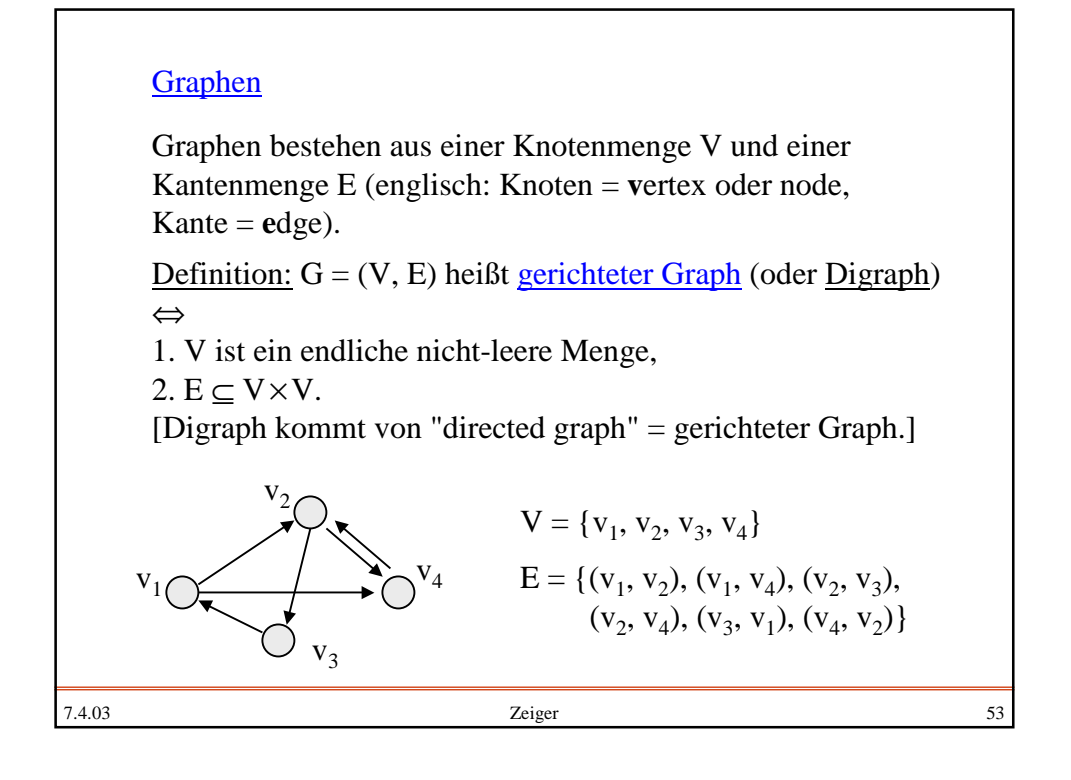

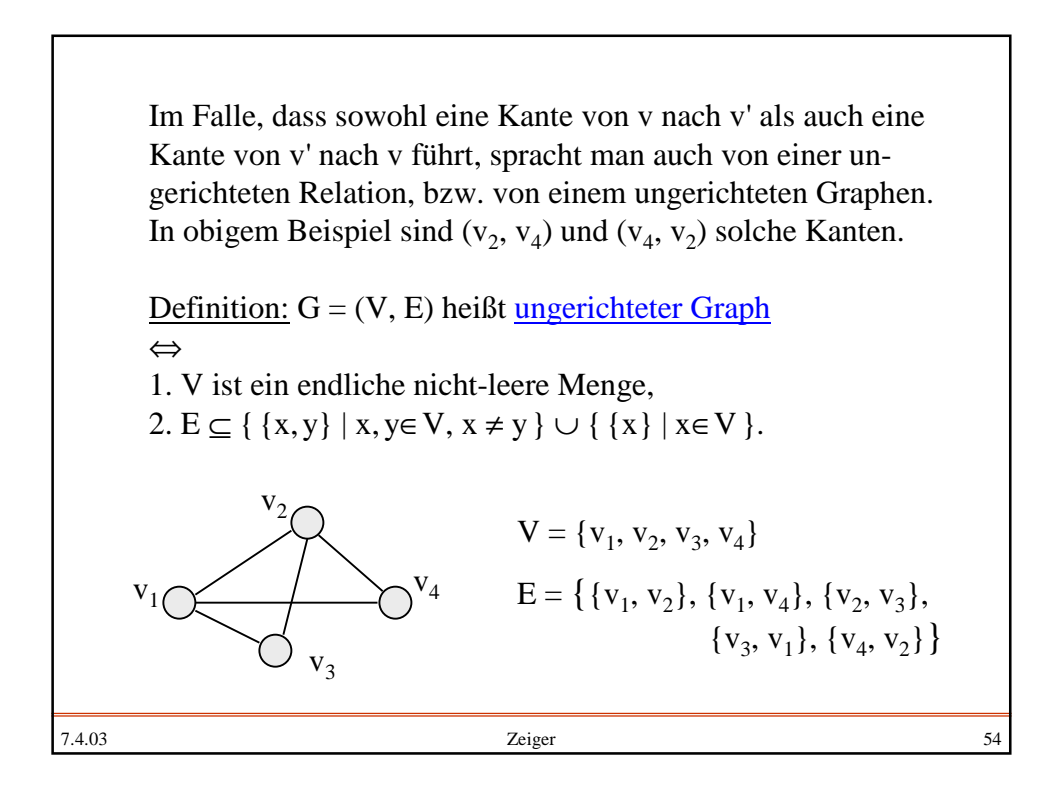

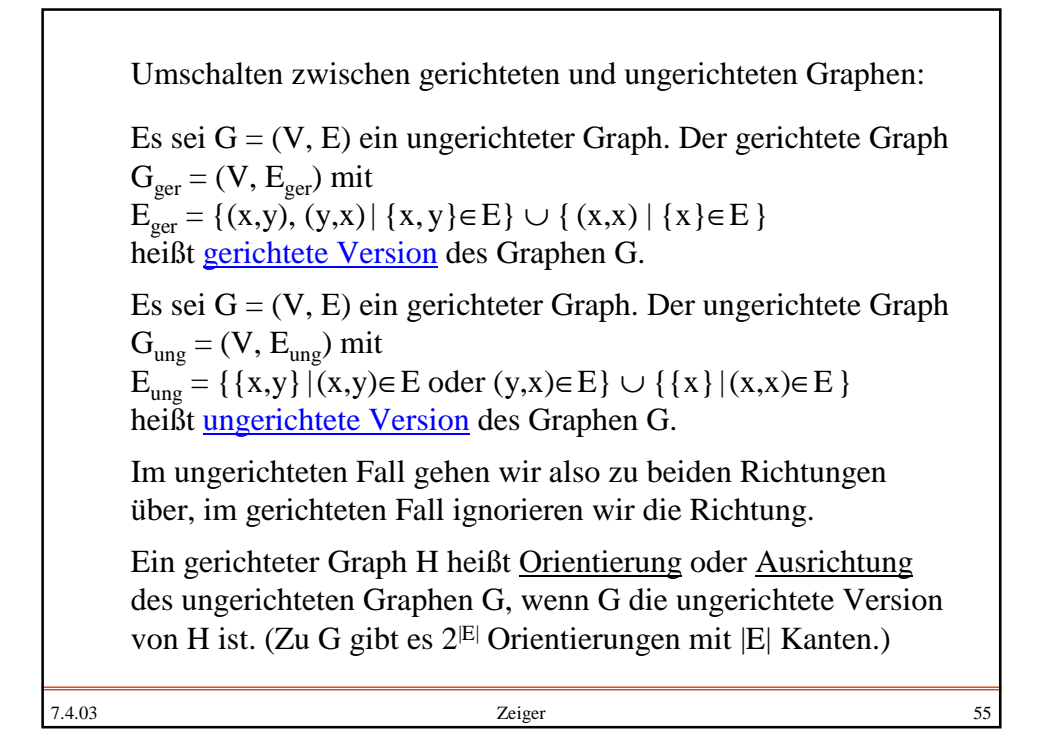

7.4.03 Zeiger 56 Es sei  $G = (V, E)$  ein ungerichteter bzw. gerichteter Graph. Ein ungerichteter bzw. gerichteter Graph  $G' = (V', E')$  heißt Teilgraph von G, wenn V'  $\subseteq$  V und E'  $\subseteq$  E gilt. Es sei  $G = (V, E)$  ein ungerichteter bzw. gerichteter Graph und es sei V'  $\subseteq$  V. Der ungerichtete bzw. gerichteter Graph G' = (V',E') heißt der von V' induzierte Teilgraph von G, wenn im gerichteten Fall  $E' = \{ \{x,y\} | \{x,y\} \in E \text{ und } x,y \in V' \}$ bzw. im gerichteten Fall  $E' = \{(x,y) | (x,y) \in E \text{ und } x, y \in V'\}$ gilt. Definition: Teilgraph, induzierter Teilgraph

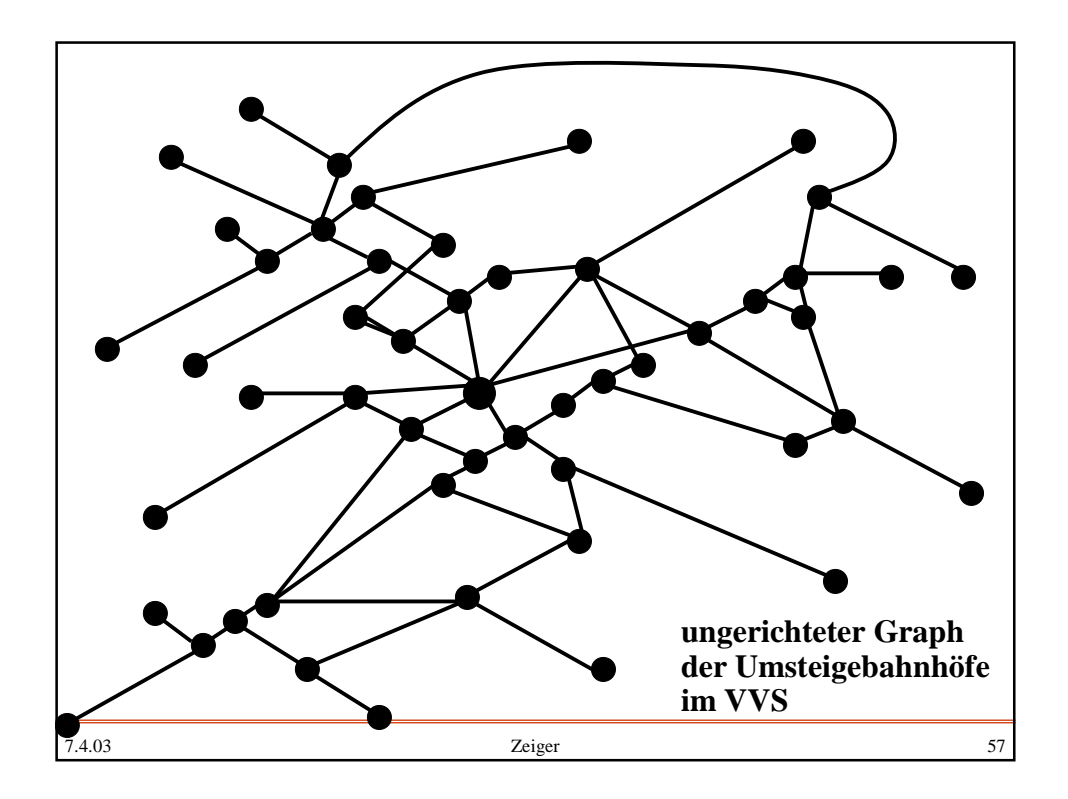

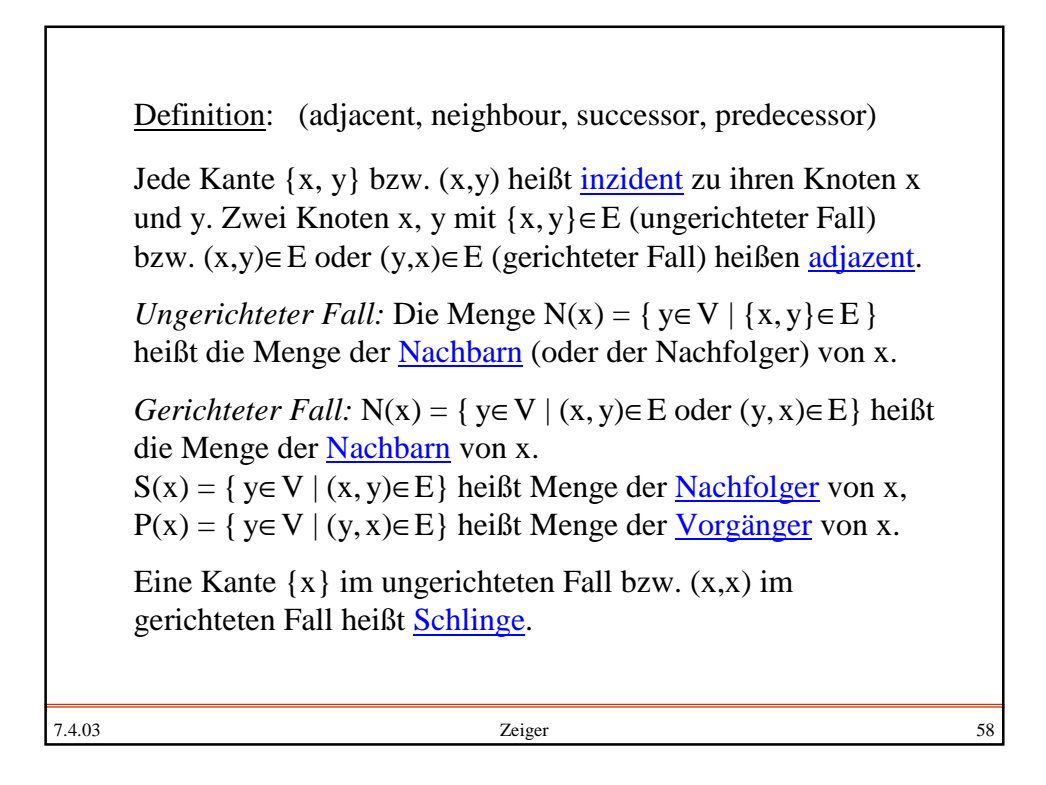

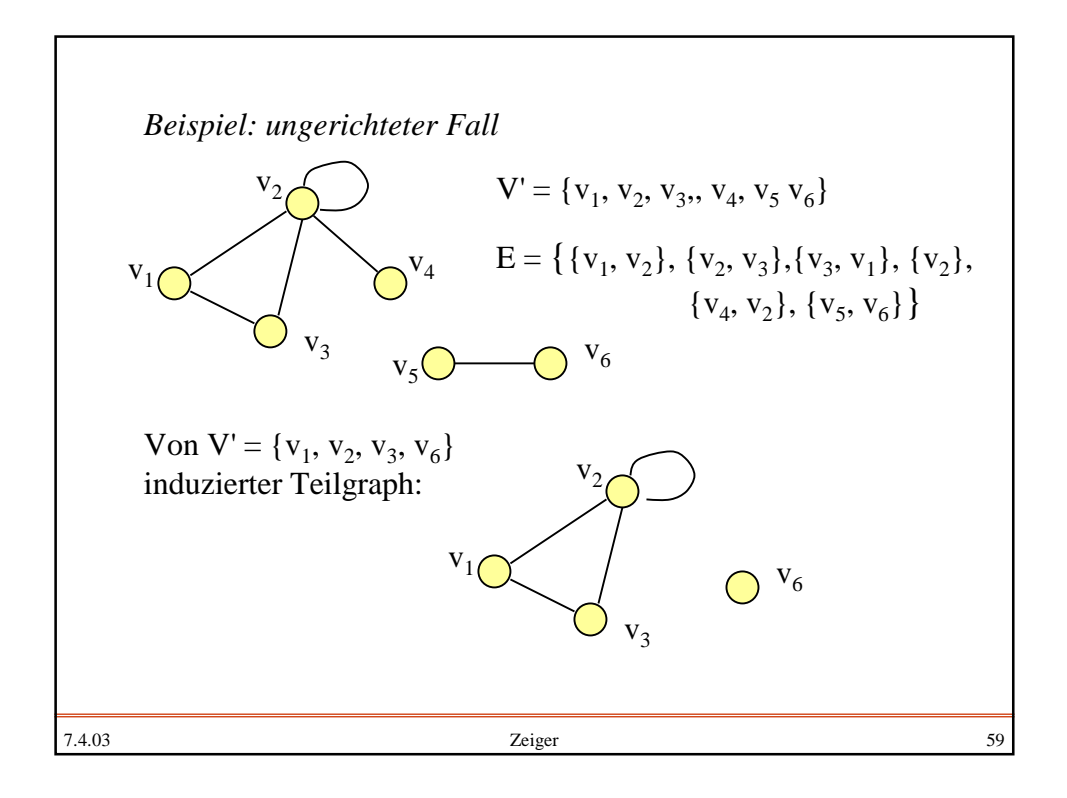

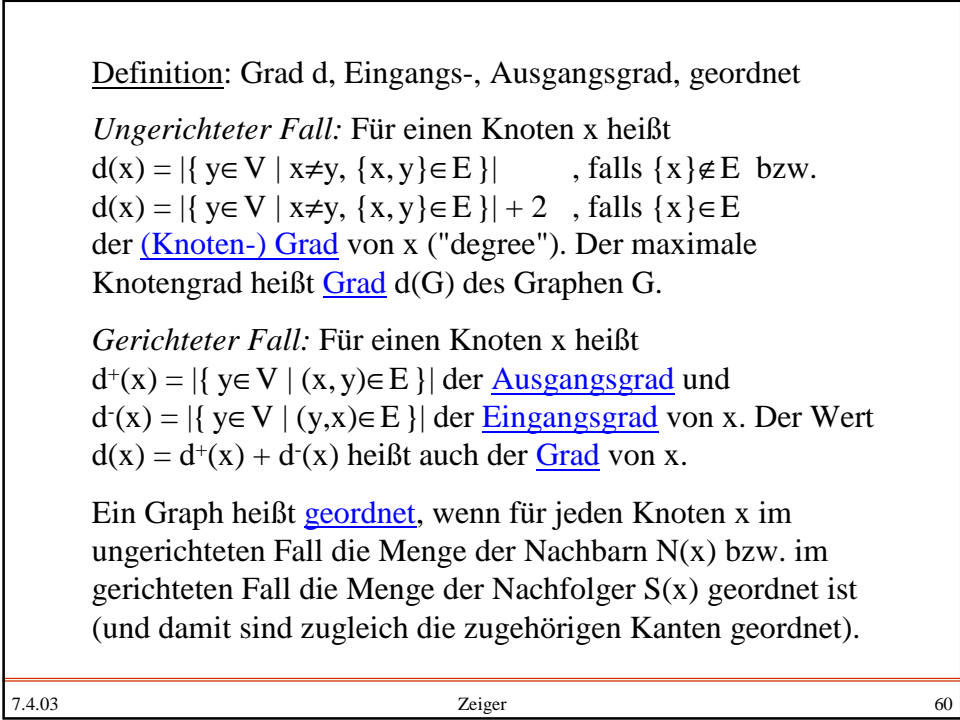

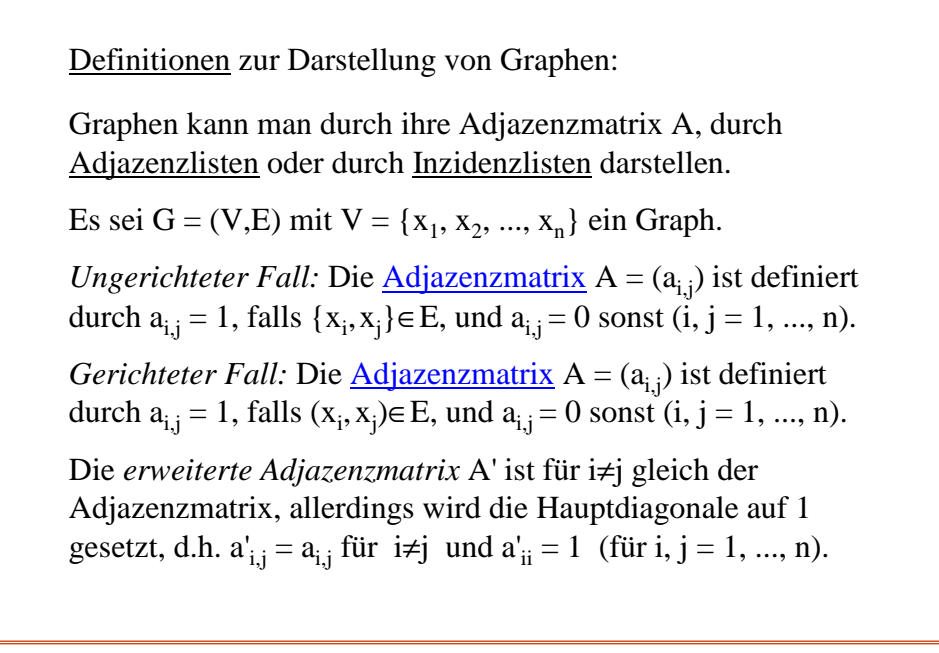

7.4.03 Zeiger 61

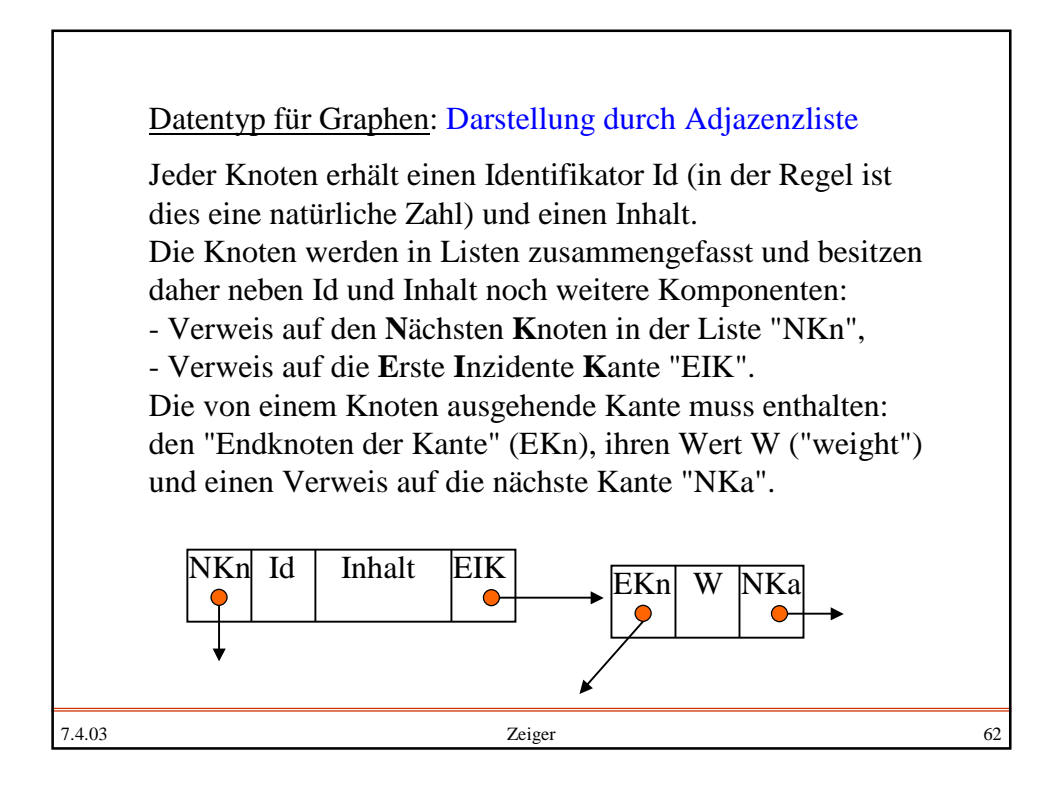

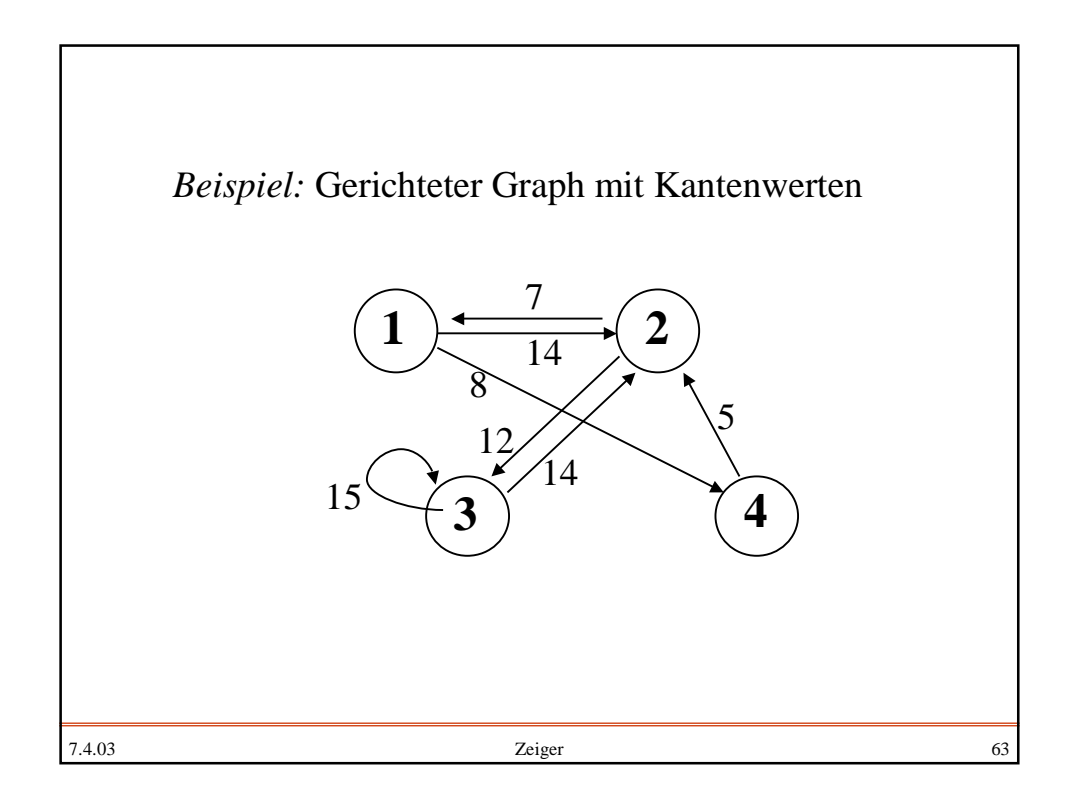

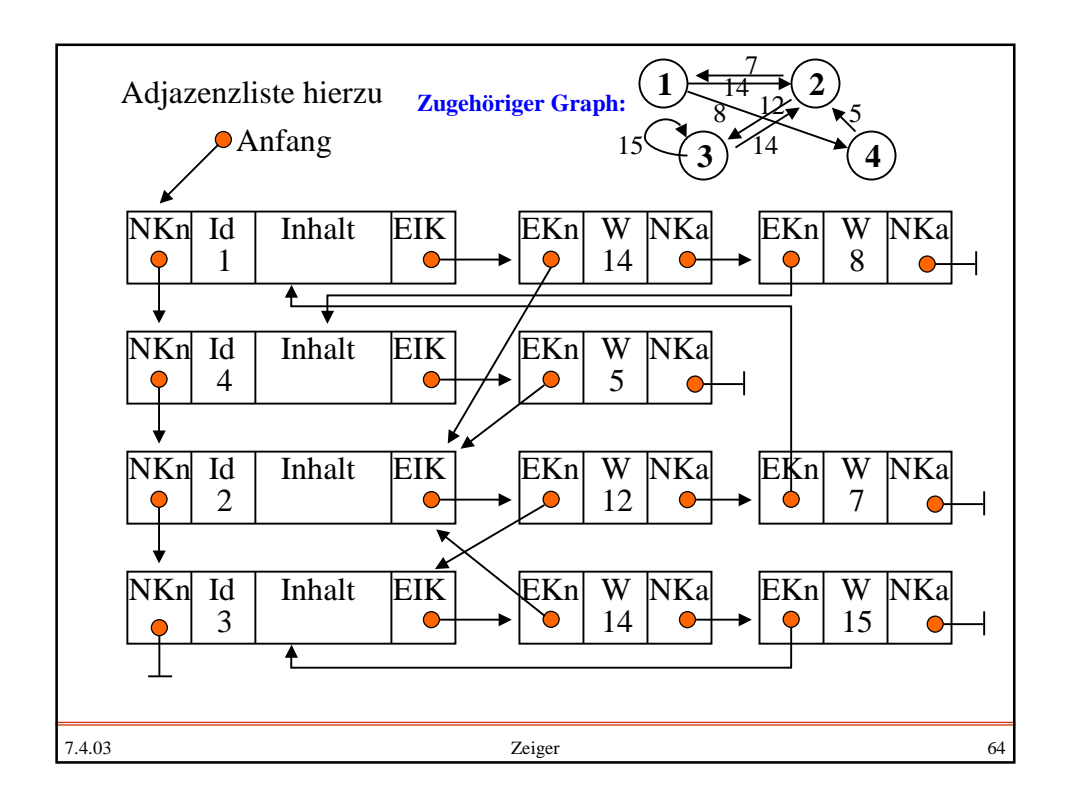

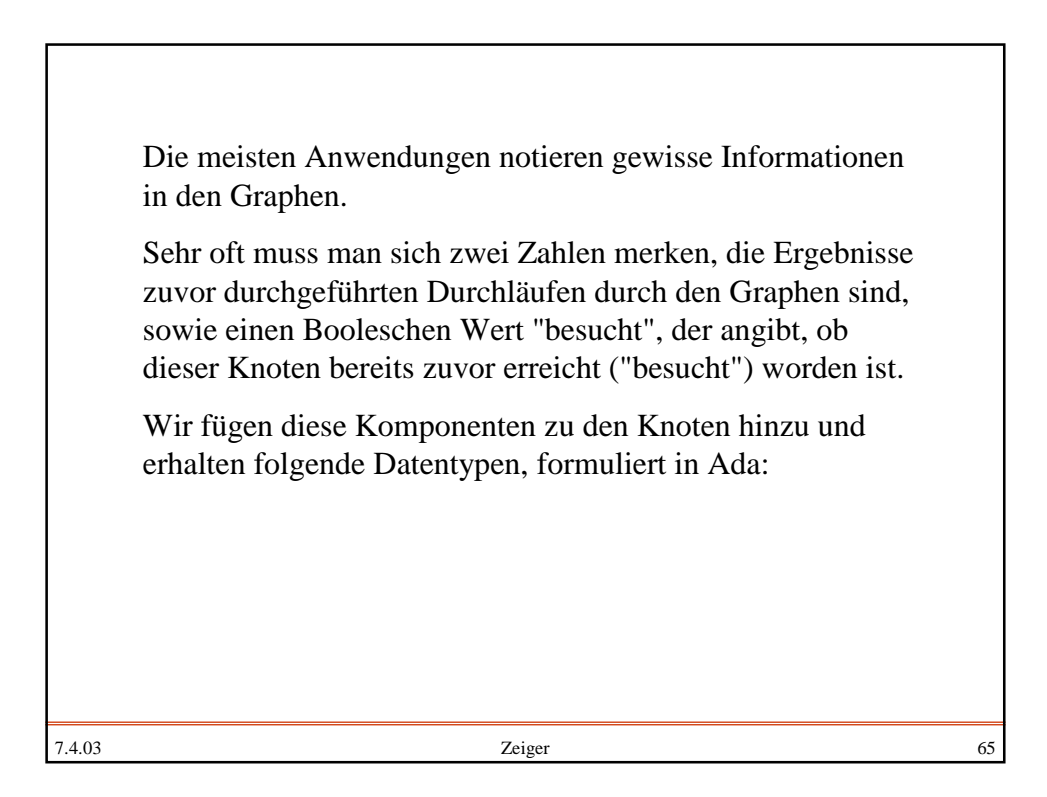

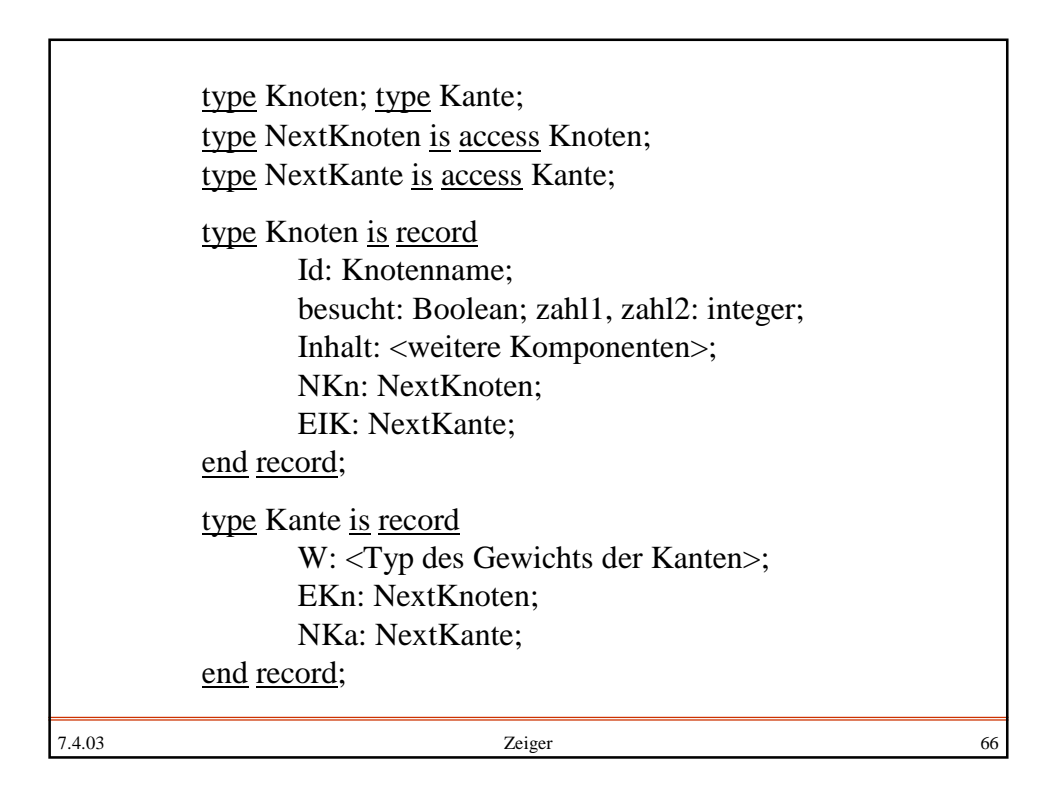

## *Beispiel:*

Aufbau eines gerichteten Graphen in Adjazenzlistendarstellung aus seiner Adjazenzmatrix. Hierzu lesen wir zunächst die Anzahl der Knoten n und dann die n <sup>2</sup> Zeichen '0' oder '1' ein. Danach bauen wir die Knotenliste auf. Anschließend gehen wir die Adjazenzmatrix A zeilenweise durch und erzeugen hierbei die Kantenliste an jedem Knoten.

Die Deklarationen für Knoten, Kante, Nextknoten und Nextkante werden zu Beginn eingefügt mit: Knotenname = Integer

Typ des Gewichts der Kante = Positive Der Typ von Inhalt kann je nach Anwendung gewählt werden.

7.4.03 Zeiger 67

7.4.03 Zeiger 68 procedure Adj\_List\_Darst is subtype Flag is Character range '0'..'1'; type Matrix is array (Integer range <>, Integer range <>) of Flag; -- Deklarationen für Knoten, Kante usw. hier einfügen n : Positive; Graph: Nextknoten; begin get(n); -- Zahl der Knoten einlesen declare A: Matrix(1..n, 1..n); p: Nextknoten; -- Hilfszeiger zum Aufbau begin -- Matrix einlesen for i in 1..n loop for j in 1..n loop get $(A(i,j))$ ; end loop; end loop;

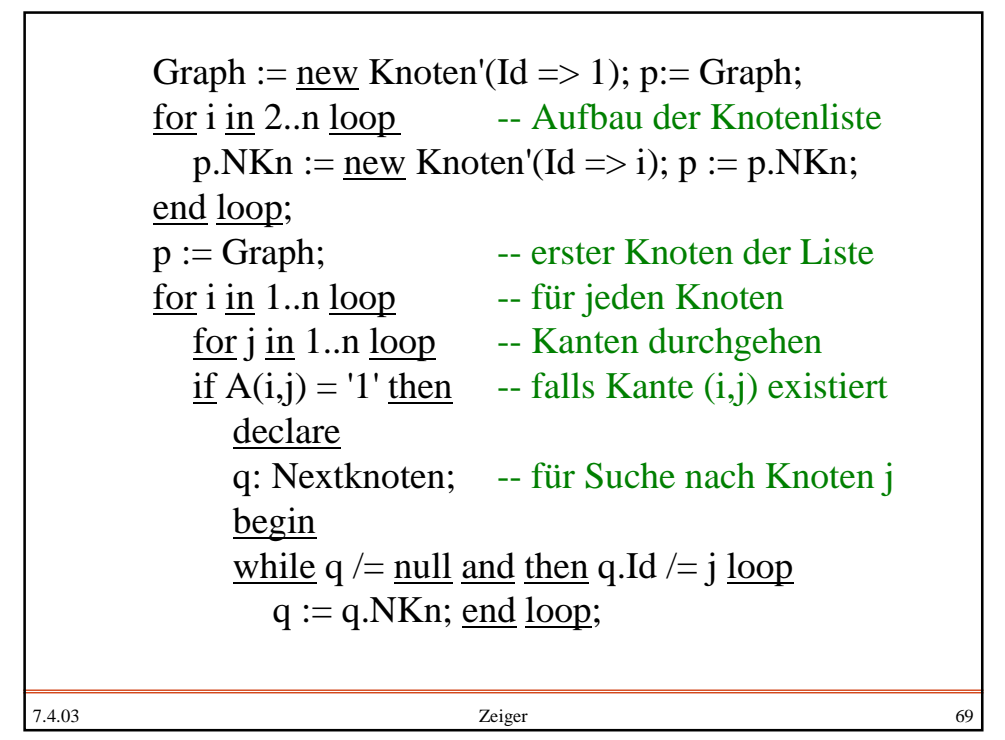

```
7.4.03 Zeiger 70
     if q = null then raise ...; -- Fehlerbehandlung
     else -- Füge Kante ein
      p.EIK := new Kante'(EKn \Rightarrow q, NKa \Rightarrow p.EIK);end if;
     end; -- Ende innerer Block
   end if; \qquad \qquad - \text{Ende Test A}(i,j)=1'end loop; -- Ende Schleife mit j
   p := p.NKn; -- nächsten Knoten nehmen
   end loop; -- Ende Schleife mit i
 end; -- Ende mittlerer Block
   -- Hier kann man nun mit der Adjazenzliste arbeiten.
   -- Allerdings ist A hier nicht mehr bekannt.
 ...
end; \qquad -- Ende des Programms
```